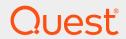

Quest® InTrust 11.3.2

# **System Requirements**

#### © 2019 Quest Software Inc. ALL RIGHTS RESERVED.

This guide contains proprietary information protected by copyright. The software described in this guide is furnished under a software license or nondisclosure agreement. This software may be used or copied only in accordance with the terms of the applicable agreement. No part of this guide may be reproduced or transmitted in any form or by any means, electronic or mechanical, including photocopying and recording for any purpose other than the purchaser's personal use without the written permission of Quest Software Inc.

The information in this document is provided in connection with Quest Software products. No license, express or implied, by estoppel or otherwise, to any intellectual property right is granted by this document or in connection with the sale of Quest Software products. EXCEPT AS SET FORTH IN THE TERMS AND CONDITIONS AS SPECIFIED IN THE LICENSE AGREEMENT FOR THIS PRODUCT, QUEST SOFTWARE ASSUMES NO LIABILITY WHATSOEVER AND DISCLAIMS ANY EXPRESS, IMPLIED OR STATUTORY WARRANTY RELATING TO ITS PRODUCTS INCLUDING, BUT NOT LIMITED TO, THE IMPLIED WARRANTY OF MERCHANTABILITY, FITNESS FOR A PARTICULAR PURPOSE, OR NON-INFRINGEMENT. IN NO EVENT SHALL QUEST SOFTWARE BE LIABLE FOR ANY DIRECT, INDIRECT, CONSEQUENTIAL, PUNITIVE, SPECIAL OR INCIDENTAL DAMAGES (INCLUDING, WITHOUT LIMITATION, DAMAGES FOR LOSS OF PROFITS, BUSINESS INTERRUPTION OR LOSS OF INFORMATION) ARISING OUT OF THE USE OR INABILITY TO USE THIS DOCUMENT, EVEN IF QUEST SOFTWARE HAS BEEN ADVISED OF THE POSSIBILITY OF SUCH DAMAGES. Quest Software makes no representations or warranties with respect to the accuracy or completeness of the contents of this document and reserves the right to make changes to specifications and product descriptions at any time without notice. Quest Software does not make any commitment to update the information contained in this document.

If you have any questions regarding your potential use of this material, contact:

Quest Software Inc.

Attn: LEGAL Dept

4 Polaris Way

Aliso Viejo, CA 92656

Refer to our Web site (https://www.quest.com) for regional and international office information.

#### **Patents**

Quest Software is proud of our advanced technology. Patents and pending patents may apply to this product. For the most current information about applicable patents for this product, please visit our website at https://www.quest.com/legal.

#### **Trademarks**

Quest, the Quest logo, and Join the Innovation are trademarks and registered trademarks of Quest Software Inc. For a complete list of Quest marks, visit https://www.quest.com/legal/trademark-information.aspx. All other trademarks and registered trademarks are property of their respective owners.

#### Legend

- CAUTION: A CAUTION icon indicates potential damage to hardware or loss of data if instructions are not followed.
- **▮** IMPORTANT, NOTE, TIP, MOBILE, or VIDEO: An information icon indicates supporting information.

InTrust System Requirements Updated - September 2018 Version - 11.3.2

## **Contents**

| Default Set of Components                                           | 5  |
|---------------------------------------------------------------------|----|
| Individual Components                                               | 7  |
| InTrust Deployment Manager                                          | 7  |
| InTrust Manager                                                     | 9  |
| InTrust Server                                                      | 10 |
| InTrust Monitoring Console                                          | 12 |
| InTrust Repository Viewer                                           | 13 |
| InTrust Repository                                                  | 13 |
| Disk Space                                                          | 13 |
| Choice of Hosting Computer                                          | 14 |
| Repositories Not Based on Filesystems                               |    |
| Repository Indexing Tool                                            | 15 |
| Supported Platforms                                                 | 16 |
| Microsoft Windows Events                                            | 16 |
| Microsoft IIS Events                                                | 19 |
| Microsoft Forefront Threat Management Gateway and ISA Server Events | 21 |
| Microsoft DHCP Server Events                                        | 22 |
| Solaris Events                                                      | 23 |
| Red Hat Enterprise Linux Events                                     | 24 |
| Oracle Linux Events                                                 | 25 |
| SUSE Linux Events                                                   | 26 |
| Debian GNU/Linux Events                                             | 26 |
| Ubuntu Linux Events                                                 | 27 |
| IBM AIX Events                                                      | 28 |
| HP-UX Events                                                        | 29 |
| VMware vCenter Events                                               | 30 |
| VMware ESX and ESXi Events                                          | 31 |
| Minimal Rights and Permissions Required for InTrust Operations      | 32 |
| InTrust Setup: Common                                               |    |
| InTrust Setup: Extended Deployment Only                             |    |
| Repository Viewer                                                   |    |
| Extended InTrust Features                                           |    |
| About us                                                            | 40 |
| Contacting Quest                                                    |    |
| Technical support resources                                         |    |
| roommoar support resources                                          | 40 |
| Third-Party Contributions                                           | 41 |

| Licenses                                     | 42 |
|----------------------------------------------|----|
| Apache 2.0                                   | 42 |
| BSD 3-Clause "New" or "Revised" License      | 44 |
| flex 2.5.25/27                               | 45 |
| GPL (GNU General Public License) 2.0         | 45 |
| LGPL (GNU Lesser General Public License) 2.1 | 51 |
| Net-SNMP                                     | 61 |
| OpenSSL 1.0                                  | 65 |
| Netscape Public License Version 1.1          |    |
| Stanford SRP                                 | 75 |
| zlib 1.2.3                                   | 76 |
|                                              |    |

# **Default Set of Components**

The components installed by default are InTrust Deployment Manager, InTrust Server and InTrust Repository Viewer. If you customize the selection to install individual components, see the requirements for the components you need. If you use the default selection, the combined requirements are as follows:

| Architecture             | x64                                                                                                    |
|--------------------------|----------------------------------------------------------------------------------------------------|
| Operating System         | Any of the following:                                                                                                    |
|                          | Microsoft Windows Server 2016                                                                                                    |
|                          | <ul> <li>Microsoft Windows Server 2012 R2 with April 2014 Cumulative Update<br/>(Microsoft KB article 2919355)</li> </ul>                                                                                                    |
|                          | Microsoft Windows Server 2012                                                                                                    |
|                          | <ul> <li>Microsoft Windows Server 2008 R2 Service Pack 1</li> </ul>                                                                                                    |
| CPU                      | Min. 4 cores (for example, for evaluation purposes).                                                                                                    |
|                          | For any real-world uses, at least 8 cores are recommended.                                                                                                    |
| Memory                   | Min. 4GB (for example, for evaluation purposes).                                                                                                    |
|                          | For any real-world uses, at least 8GB are recommended.*                                                                                                    |
| Additional               | Microsoft .NET Framework 4.5 or later with all the latest updates                                                                                                    |
| Software and<br>Services | <ul> <li>Microsoft SQL Server Native Client 11.0.6538.0 or later (version 11.0.6538.0 redistributable package of the client is included in the InTrust distribution)</li> <li>Important: Install the required version of the client in advance, and only then install InTrust.</li> </ul> |

<sup>\*</sup> This is only an observation. To estimate consumed memory (in gigabytes) more accurately, use the following formula:

#### <number\_of\_cores> \* 0.26 + 6

Remember that this means memory used by InTrust Server alone on average. During activity peaks (such as data merging and report building), the memory requirements of InTrust increase.

**NOTE:** Make sure that the computer where you perform InTrust setup has ports 900, 8340 and 8341 open for inbound traffic and not blocked by any firewalls. This is required for InTrust configuration management, agent–server communication and repository access.

#### In a virtualized environment

If you deploy InTrust on a virtual machine, make sure the CPU and memory requirements above are met, and do not overload the virtual machine host.

InTrust components can be deployed on virtual machines running in Infrastructure as a Service (laaS), such as Amazon Web Services and Microsoft Azure.

#### For the configuration database:

Any of the following:

- Microsoft SQL Server 2016
- Microsoft SQL Server 2014
- Microsoft SQL Server 2012
- Microsoft SQL Server 2008 R2

#### NOTES:

- A local or remote installation of SQL Server can be used.
- The collation order must be case-insensitive.

# **Individual Components**

The requirements for a custom InTrust deployment vary greatly depending on the components you select. For details, please see the sections about the components you need.

- · InTrust Deployment Manager
- InTrust Manager
- InTrust Server
- InTrust Monitoring Console
- · InTrust Repository Viewer
- InTrust Repository
- · Repository Indexing Tool
- NOTE: If you deploy an InTrust component on a virtual machine, make sure the CPU and memory requirements for the component are met, and do not overload the virtual machine host. InTrust components can be deployed on virtual machines running in Infrastructure as a Service (laaS), such as Amazon Web Services and Microsoft Azure.

# InTrust Deployment Manager

| Λ | rc | h | ite | ct | <br>'n |
|---|----|---|-----|----|--------|
|   |    |   |     |    |        |

- x64
- x86 where applicable

#### **Operating System**

#### Any of the following:

- Microsoft Windows Server 2016
- Microsoft Windows 10
- Microsoft Windows Server 2012 R2 with April 2014 Cumulative Update (Microsoft KB article 2919355)
- Microsoft Windows 8.1 with April 2014 Cumulative Update (Microsoft KB article 2919355)
- Microsoft Windows Server 2012
- Microsoft Windows 8
- Microsoft Windows Server 2008 R2 Service Pack 1
- Microsoft Windows 7 Service Pack 1

## Additional Software and Services

- Microsoft .NET Framework 4.5 or later with all the latest updates
- Microsoft Visual C++ Redistributable, provided in the **Redist** folder of your InTrust distribution

### InTrust Manager

#### **Architecture**

- x64
- x86 where applicable

#### **Operating System**

#### Any of the following:

- Microsoft Windows Server 2016
- Microsoft Windows 10
- Microsoft Windows Server 2012 R2 with April 2014 Cumulative Update (Microsoft KB article 2919355)
- Microsoft Windows 8.1 with April 2014 Cumulative Update (Microsoft KB article 2919355)
- Microsoft Windows Server 2012
- Microsoft Windows 8
- Microsoft Windows Server 2008 R2 Service Pack 1
- · Microsoft Windows 7 Service Pack 1

#### Additional Software and Services

- Microsoft .NET Framework 4.5 or later with all the latest updates
- Microsoft Visual C++ Redistributable, provided in the **Redist** folder of your InTrust distribution
- Microsoft SQL Server Native Client 11.0.6538.0 or later (version 11.0.6538.0 redistributable package of the client is included in the InTrust distribution)
   Important: Install the required version of the client in advance, and only then install InTrust.

### InTrust Server

| Architecture                           | x64                                                                                                    |
|----------------------------------------|----------------------------------------------------------------------------------------------------|
| Operating System                       | Any of the following:  • Microsoft Windows Server 2016  • Microsoft Windows Server 2012 R2  • Microsoft Windows Server 2012  • Microsoft Windows Server 2008 R2                                                                                                    |
| СРИ                                    | Min. 4 cores (for example, for evaluation purposes). For any real-world uses, at least 8 cores are recommended.                                                                                                    |
| Memory                                 | Min. 4GB (for example, for evaluation purposes). For any real-world uses, at least 8GB is recommended.*                                                                                                    |
| Hard Disk Space                        | Min. 14GB when installing all components.  10GB out of that is reserved space that is not in constant use. It is needed for temporary storage during activity peaks such as repository cleanup operations.                                                                                                    |
| Additional<br>Software and<br>Services | <ul> <li>Microsoft .NET Framework 4.5 or later with all the latest updates</li> <li>Microsoft SQL Server Native Client 11.0.6538.0 or later (version 11.0.6538.0 redistributable package of the client is included in the InTrust distribution)         Important: Install the required version of the client in advance, and only then install InTrust Server.     </li> </ul> |

<sup>\*</sup> This is only an observation. To estimate consumed memory (in gigabytes) more accurately, use the following formula:

#### <number\_of\_cores> \* 0.26 + 6

Remember that this means memory used by InTrust Server alone on average. During activity peaks (such as data merging and report building), the memory requirements of InTrust increase.

#### In a virtualized environment

If you deploy InTrust on a virtual machine, make sure the CPU and memory requirements above are met, and do not overload the virtual machine host.

#### For communication with the server:

Computers that are supposed to run InTrust Server must be configured to allow for incoming connections on the TCP port on which your InTrust Servers are configured to communicate with agents (900 by default), the TCP port used for InTrust Server management (8340 by default) and TCP port 8341.

#### For the configuration, alert and audit databases:

Any of the following:

- · Microsoft SQL Server 2016
- Microsoft SQL Server 2014
- Microsoft SQL Server 2012
- Microsoft SQL Server 2008 R2

#### NOTES:

- If a database is used by InTrust, no other products should modify it.
- A local or remote installation of SQL Server can be used.
- The collation order must be case-insensitive.
- Microsoft SQL Server Express Edition is also supported, but you should be aware of the limitations of this edition before InTrust deployment. See SQL Server Express Edition documentation for details.

#### For reporting jobs:

- Web server based on Microsoft Internet Information Services (IIS) version 7.0 or later, with ASP.NET\*
- Microsoft SQL Server Reporting Services\*\*

#### NOTES:

- \* A local or remote installation can be used. Make sure ASP extensions are allowed.
- \*\* A local or remote installation of Reporting Services can be used; Microsoft SQL Server Express Edition with Advanced Services is not supported.

For requirements on local or remote installation of Knowledge Portal, refer to the Knowledge Portal documentation.

# **InTrust Monitoring Console**

#### Server side

| Architecture                     | • x64                                                                                     |
|----------------------------------|-------------------------------------------------------------------------------------------|
|                                  | <ul> <li>x86 where applicable</li> </ul>                                                  |
| Operating System                 | Any of the following:                                                                     |
|                                  | Microsoft Windows Server 2016                                                             |
|                                  | Microsoft Windows 10                                                                      |
|                                  | <ul> <li>Microsoft Windows Server 2012 R2</li> </ul>                                      |
|                                  | Microsoft Windows 8.1                                                                     |
|                                  | Microsoft Windows Server 2012                                                             |
|                                  | Microsoft Windows 8                                                                       |
|                                  | <ul> <li>Microsoft Windows Server 2008 R2</li> </ul>                                      |
|                                  | Microsoft Windows 7                                                                       |
| Additional Software and Services | <ul> <li>Microsoft IIS 7.0 or later; make sure ASP extensions are<br/>allowed</li> </ul>  |
|                                  | <ul> <li>Microsoft .NET Framework 4.5 or later with all the latest<br/>updates</li> </ul> |
|                                  |                                                                                           |

#### Client side

Internet Explorer shipped with Windows, or an upgraded version of Internet Explorer.

#### NOTES:

Check Internet Explorer security settings as follows:

- 1. In the Control Panel, open Internet Options.
- 2. On the **Security** tab, click the **Trusted Sites** icon and make sure the web site where Monitoring Console runs is included in the list of trusted sites.
- 3. Click Custom Level and make sure Misc | Use Pop-Up Blocker is set to Disabled, and Misc | Allow script-initiated windows without size or positioning constraints is set to Enabled.

If you plan to use a web server based on Microsoft IIS 7.0, check that the following role services are installed in addition to default role services of Web Server:

- . IIS 6 Management compatibility
- Security: Windows Authentication

# **InTrust Repository Viewer**

| Architecture            | • x64                                                                                                    |
|-------------------------|----------------------------------------------------------------------------------------------------|
|                         | x86 where applicable                                                                                                    |
| Operating System        | Any of the following:                                                                                                    |
|                         | Microsoft Windows Server 2016                                                                                             |
|                         | Microsoft Windows 10                                                                                                    |
|                         | <ul> <li>Microsoft Windows Server 2012 R2 with April 2014 Cumulative Update<br/>(Microsoft KB article 2919355)</li> </ul> |
|                         | <ul> <li>Microsoft Windows 8.1 with April 2014 Cumulative Update (Microsoft KB<br/>article 2919355)</li> </ul>            |
|                         | Microsoft Windows Server 2012                                                                                             |
|                         | Microsoft Windows 8                                                                                                    |
|                         | <ul> <li>Microsoft Windows Server 2008 R2 Service Pack 1</li> </ul>                                                       |
|                         | Microsoft Windows 7 Service Pack 1                                                                                        |
| Additional Software and | Microsoft .NET Framework 4.5 or later with all the latest updates                                                         |
| Services                | <ul> <li>Microsoft Visual C++ Redistributable, provided in the Redist folder of<br/>your InTrust distribution</li> </ul>  |
|                         |                                                                                                    |

# **InTrust Repository**

The requirements for an InTrust repository cannot be stated definitely. This topic outlines the general considerations for choosing the right locations for your repositories.

### **Disk Space**

Disk space requirements depend on many things, and they vary greatly from environment to environment. For some examples, see the following table:

| Considerations                                    | Comments                                                                                                    |
|---------------------------------------------------|----------------------------------------------------------------------------------------------------|
| What kinds of events are stored?                  | Windows event log events are highly normalized and compress very well. In events from lesser-known logs, the field values are less predictable, and the events require more disk space. |
| What type of environment does the data come from? | Data from non-Windows environments, especially from Syslog, is generally the least compact.                                                                                             |

| Considerations    | Comments                                                                             |
|-------------------|--------------------------------------------------------------------------------------|
| Is the repository | An indexed repository is roughly twice the size of a non-indexed repository with the |
| indexed?          | same data.                                                                           |

### **Choice of Hosting Computer**

It is recommended that you host your repositories on computers that are not InTrust servers.

### **Repositories Not Based on Filesystems**

InTrust repositories can be hosted by appliances and virtual appliances based on EMC technology. Support for these systems is provided by the use of the CAS SDK in InTrust.

The following solutions are known to be suitable for hosting InTrust repositories:

- EMC Centera
- Dell EMC Elastic Cloud Storage (ECS)

Other solutions may also be compatible if they support CAS SDK 3.4.

#### See also:

Estimating the Resources Required for Indexing

# **Repository Indexing Tool**

Repository indexing implicitly uses the **IndexingTool.exe** utility. This utility can also be used directly from the command line. The following requirements apply to all computers where **IndexingTool.exe** is launched, whether explicitly or automatically.

| Architecture           | <ul><li>x64</li><li>x86 where applicable</li></ul>                                                                        |
|------------------------|----------------------------------------------------------------------------------------------------|
|                        | • X00 where applicable                                                                                                    |
| Operating              | Any of the following:                                                                                                    |
| System                 | Microsoft Windows Server 2016                                                                                             |
|                        | Microsoft Windows 10                                                                                                    |
|                        | <ul> <li>Microsoft Windows Server 2012 R2 with April 2014 Cumulative Update (Microsoft<br/>KB article 2919355)</li> </ul> |
|                        | <ul> <li>Microsoft Windows 8.1 with April 2014 Cumulative Update (Microsoft KB article<br/>2919355)</li> </ul>            |
|                        | Microsoft Windows Server 2012                                                                                             |
|                        | Microsoft Windows 8                                                                                                    |
|                        | <ul> <li>Microsoft Windows Server 2008 R2 Service Pack 1</li> </ul>                                                       |
|                        | Microsoft Windows 7 Service Pack 1                                                                                        |
| Additional<br>Software | Microsoft Visual C++ Redistributable, provided in the <b>Redist</b> folder of your InTrust distribution                   |
| Other<br>Requirements  | InTrust agents that perform indexing must be deployed in the same domain as the index-managing InTrust server.            |

# **Supported Platforms**

- . Microsoft Windows Events
- · Microsoft IIS Events
- · Microsoft Forefront Threat Management Gateway and ISA Server Events
- Microsoft DHCP Server Events
- Solaris Events
- · Red Hat Enterprise Linux Events
- · Oracle Linux Events
- SUSE Linux Events
- Debian GNU/Linux Events
- . Ubuntu Linux Events
- IBM AIX Events
- HP-UX Events
- VMware vCenter Events
- VMware ESX and ESXi Events

### **Microsoft Windows Events**

InTrust provides auditing and real-time monitoring facilities for the following logs in Windows event log format:

- · Windows Security Log
- · Windows System Log
- · Windows Application Log
- Categorized event logs in the the Application and Services Logs container
- · Windows Directory Service Log
- · Windows DNS Server Log
- · Windows File Replication Service Log
- Active Roles Server Log (EDM Server Event Log)
- InTrust for MIIS Log
- InTrust Server Log
- Custom data source of "Windows Event Log" type

#### Server side:

InTrust Server

#### **Processed computer:**

| Architecture                     | • x64                                                                                                    |
|----------------------------------|----------------------------------------------------------------------------------------------------|
|                                  | x86 where applicable                                                                                                    |
| Operating System                 | Any of the following:                                                                                                    |
|                                  | Microsoft Windows Server 2016                                                                                             |
|                                  | Microsoft Windows 10                                                                                                    |
|                                  | <ul> <li>Microsoft Windows Server 2012 R2 with April 2014 Cumulative Update<br/>(Microsoft KB article 2919355)</li> </ul> |
|                                  | <ul> <li>Microsoft Windows 8.1 with April 2014 Cumulative Update (Microsoft KB<br/>article 2919355)</li> </ul>            |
|                                  | Microsoft Windows Server 2012                                                                                             |
|                                  | Microsoft Windows 8                                                                                                    |
|                                  | <ul> <li>Microsoft Windows Server 2008 R2 Service Pack 1</li> </ul>                                                       |
|                                  | Microsoft Windows 7 Service Pack 1                                                                                        |
| Additional Software and Services | For data gathering without agents: Remote Registry Service                                                                |
|                                  |                                                                                                    |

#### Rights and permissions for gathering without agents:

- Access this computer from the network right.
- Deny access to this computer from network right must be disabled.
- Manage auditing and security log right to gather events from the Security log; members of the local Administrators group have this right by default.
- Starting with Windows Server 2008, the **Network access: Remotely accessible registry paths and sub-paths** policy must be enabled, and the following registry paths must be added to it:
  - Software\Microsoft\Windows NT\CurrentVersion
  - System\CurrentControlSet\Services\EventLog
  - $\circ \quad System \verb|\CurrentControlSet| Control| Time Zone Information$
- Starting with Windows Server 2008, to make the Security log accessible for gathering using a specific
  account, this account must have the Read permission on the
  HKLM\CurrentControlSet\Services\EventLog\Security registry key.
- Starting with Windows Vista, if the Windows firewall is enabled, the "Remote Event Log Management" exception should be added to its configuration. Otherwise, the Category field is not resolved in the gathered events.
- To clear logs after gathering: membership in the local Administrators group and an open Admin\$ share.

• To permit agentless gathering of logs in the **Application and Services Logs** container, enable **Remote Event Log Management** in the list of allowed programs and features in Windows Firewall configuration.

#### Rights and permissions for gathering with agents and real-time monitoring:

The following rights and permissions must be assigned to the InTrust agent account if the agent is not running under the **LocalSystem** account:

- Manage auditing and security log right is required to gather events from the Security event log.
- NOTE: For more information about job and task accounts, ee the Understanding Jobs and Tasks topic and Minimal Rights and Permissions Required for InTrust Operations.

### **Microsoft IIS Events**

#### Server side:

- InTrust Server
- The IIS 6 Metabase Compatibility role service (Management Tools | IIS 6 Management Compatibility | IIS 6 Metabase Compatibility in the IIS role service tree) must be installed

#### **Processed computer:**

| Architecture                                  | <ul><li>x64</li><li>x86 where applicable</li></ul>                                                                                                    |
|-----------------------------------------------|----------------------------------------------------------------------------------------------------|
| Microsoft Internet<br>Information<br>Services | <ul><li>7.0</li><li>8.0</li><li>10.0</li></ul>                                                                                                    |
| Additional<br>Software and<br>Services        | <ul> <li>For data gathering without agents: Remote Registry Service</li> <li>For executing response action scripts: Microsoft Windows Script Host 5.6 or later</li> <li>The IIS 6 Metabase Compatibility role service (Management Tools   IIS 6 Management Compatibility   IIS 6 Metabase Compatibility in the IIS role service tree) must be installed</li> </ul> |

#### NOTES:

- Monitoring of IIS FTP logs is not supported; gathering of IIS FTP logs with Create agent-side audit log backup option turned on is not supported.
- For real-time monitoring to work, on 64-bit Windows, IIS must be running in 32-bit mode.
- For gathering to work, IIS logging must be done on a per-site basis, meaning that the **One log per** option must be set to **Site** (instead of **Server**) in IIS Manager.

#### Rights and permissions for data gathering without agents:

- · Access this computer from the network right
- Deny access to this computer from network right must be disabled
- . Membership in the local Administrators group
- Membership in the local Site Operators group
- Read permission to the HKLM\SYSTEM\CurrentControlSet\Control\TimeZoneInformation registry key
- Read permission to the HKLM\SYSTEM\CurrentControlSet\Control\NIs\Language registry key
- Read and List Folder Contents permissions on log file folders; the Delete permission must also be granted if the Clear log after gathering option is turned on for the data source

#### Rights and permissions for data gathering with agents:

The following rights and permissions must be assigned to the InTrust agent account if the agent is not running under the **LocalSystem** account:

- Membership in the local Site Operators group
- Read permission to the HKLM\SYSTEM\CurrentControlSet\Control\TimeZoneInformation registry key
- Read and List Folder Contents permissions to log file folders; the Delete permission must also be granted if the Clear log after gathering option is turned on for the data source

#### Rights and permissions for real-time monitoring:

The InTrust agent account must have the following privilege if the agent is not running under the **LocalSystem** account:

- . Membership in the Site Operators group
- NOTE: For more information about job and task accounts, see the Understanding Jobs and Tasks topic and Minimal Rights and Permissions Required for InTrust Operations.

# Microsoft Forefront Threat Management Gateway and ISA Server Events

#### Server side:

- InTrust Server
- Microsoft Microsoft TMG Management Console for data gathering without agents

#### **Processed computer:**

| Architecture                                                   | x86                                                                                                    |  |
|----------------------------------------------------------------|----------------------------------------------------------------------------------------------------|--|
| Microsoft Forefront Threat Management<br>Gateway or ISA Server | Any of the following:                                                                                        |  |
|                                                                | <ul> <li>Forefront Threat Management Gateway 2010<br/>(gathering without agents is not supported)</li> </ul> |  |
|                                                                | <ul> <li>ISA Server 2006 (gathering without agents is not supported)</li> </ul>                              |  |
|                                                                | <ul> <li>ISA Server 2004 (gathering without agents is not supported)</li> </ul>                              |  |
| Additional Software and Services                               | <ul> <li>For data gathering with agents: Microsoft Microsoft<br/>TMG Management Console</li> </ul>           |  |

#### Rights and permissions for data gathering with agents:

The following rights and permissions must be assigned to the InTrust agent account if the agent is not running under the **LocalSystem** account:

- Read permission to the server (or server array) configuration
- Read permission to the HKLM\SYSTEM\CurrentControlSet\Control\TimeZoneInformation registry key
- Read and List Folder Contents permissions to log file folders; the Delete permission must also be granted if the Clear log after gathering option is turned on for the data source

# Requirements for gathering Threat Management Gateway logs in SQL Server Express format without agents:

- RPC connections to the Threat Management Gateway server must be allowed.
- The SQL Server instance named "MSFW" on the Threat Management Gateway server must be made remotely available.
- The Microsoft TMG Management Console must be installed on the InTrust server.
- NOTE: For more information about job and task accounts, ee the Understanding Jobs and Tasks topic and Minimal Rights and Permissions Required for InTrust Operations.

### **Microsoft DHCP Server Events**

#### Server side:

InTrust Server

#### Processed computer:

| Architecture                     | • x64                                                                              |  |
|----------------------------------|------------------------------------------------------------------------------------|--|
|                                  | <ul> <li>x86 where applicable</li> </ul>                                           |  |
| Operating System                 | Any of the following:                                                              |  |
|                                  | <ul> <li>Microsoft Windows Server 2016</li> </ul>                                  |  |
|                                  | <ul> <li>Microsoft Windows Server 2012 R2</li> </ul>                               |  |
|                                  | <ul> <li>Microsoft Windows Server 2012</li> </ul>                                  |  |
|                                  | <ul> <li>Microsoft Windows Server 2008 R2</li> </ul>                               |  |
| Microsoft DHCP Server            | N/A                                                                                |  |
| Additional Software and Services | <ul> <li>For data gathering without agents: Remote Registry<br/>Service</li> </ul> |  |
|                                  |                                                                                    |  |

#### Rights and permissions for data gathering without agents:

- · Access this computer from the network right
- Deny access to this computer from network right must be disabled
- Read permission to the HKLM\SYSTEM\CurrentControlSet\Services\DHCPServer\Parameters
  registry key
- Read permission to the HKLM\SYSTEM\CurrentControlSet\Control\TimeZoneInformation registry key
- Read permission to the HKLM\SYSTEM\CurrentControlSet\Control\NIs\Language registry key
- Membership in the local Administrators group
- Read and List Folder Contents permissions to log file folders; the Delete permission must also be granted if the Clear log after gathering option is turned on for the data source

#### Rights and permissions for data gathering with agents:

- Read permission to the HKLM\SYSTEM\CurrentControlSet\Services\DHCPServer\Parameters
  registry key
- Read permission to the SYSTEM\CurrentControlSet\Control\TimeZoneInformation registry key
- Read and List Folder Contents permissions to log file folders; the Delete permission must also be granted if the Clear log after gathering option is turned on for the data source
- **NOTE:** For more information about job and task accounts, see the Understanding Jobs and Tasks topic and Minimal Rights and Permissions Required for InTrust Operations.

### **Solaris Events**

#### Server side:

InTrust Server

#### **Processed computer:**

#### Architecture

- x86
- Sun SPARC (supported architectures for certain operating systems are listed below)

### Operating System

#### Any of the following:

- Oracle Solaris 11.1 standard installation: 32-bit and 64-bit (on SPARC v9 and x64 architecture) with the the SUNWiconv-unicode package installed
- Sun Solaris 10 standard installation: 32-bit and 64-bit (on SPARC v9 and x64 architecture)
- Sun Solaris 9 standard installation: 32-bit and 64-bit (on SPARC v9 architecture)
- Sun Solaris 8 with patch 112439-01: 32-bit and 64-bit (on SPARC v9 architecture)
- NOTE: If a non-UTF-8 locale is used, the following patches should be installed:
  - For x86 architecture: 125294-XX
  - For Sun SPARC architecture: 125293-XX

## **Red Hat Enterprise Linux Events**

#### Server side:

InTrust Server

#### **Processed computer:**

#### Architecture Any of the following:

- x64 (RHEL 5 and later; see the Additional Software note below for details)
- x86

### Operating System

Any of the following:

- Red Hat Enterprise Linux 7 7.4
- Red Hat Enterprise Linux 6.3 6.9
- Red Hat Enterprise Linux 5
- Red Hat Enterprise Linux 4

### Additional Software

This note applies only to Red Hat Enterprise Linux 6 and 7.

The InTrust agent is a 32-bit application, so the following dependencies must be installed on 64-bit editions of the operating system:

- glibc.i686
- libuuid.i686

# **Oracle Linux Events**

### Server side:

• InTrust Server

| Architecture           | Any of the following:                                                                                                    |
|------------------------|----------------------------------------------------------------------------------------------------|
|                        | • x64                                                                                                    |
|                        | • x86                                                                                                    |
| Operating              | Any of the following:                                                                                                    |
| System                 | Oracle Linux 7 – 7.4                                                                                                    |
|                        | • Oracle Linux 6.3 – 6.9                                                                                                    |
| Additional<br>Software | The InTrust agent is a 32-bit application, so the following dependencies must be installed on 64-bit editions of the operating system: |
|                        | • glibc.i686                                                                                                    |
|                        | • libuuid.i686                                                                                                    |

### **SUSE Linux Events**

#### Server side:

InTrust Server

#### **Processed computer:**

| Architecture     | • x64                                                   |  |
|------------------|---------------------------------------------------------|--|
|                  | • x86                                                   |  |
|                  | <ul> <li>IA64 (SLES 10 only)</li> </ul>                 |  |
| Operating System | Any of the following:                                   |  |
|                  | <ul> <li>SUSE Linux Enterprise<br/>Server 11</li> </ul> |  |

• SUSE Linux Enterprise Server 10

## **Debian GNU/Linux Events**

#### Server side:

• InTrust Server

| Architecture           | <ul><li>x64</li><li>x86</li></ul>                                                                                                    |
|------------------------|----------------------------------------------------------------------------------------------------|
| Operating<br>System    | Debian GNU/Linux 9, 8                                                                                                    |
| Additional<br>Software | The InTrust agent is a 32-bit application, so the following dependencies must be installed on 64-bit editions of the operating system:  • libc6:i386  • libuuid1:i386 |

# **Ubuntu Linux Events**

#### Server side:

• InTrust Server

| Architecture           | <ul><li>x64</li><li>x86</li></ul>                                                                                                    |
|------------------------|----------------------------------------------------------------------------------------------------|
| Operating<br>System    | Ubuntu Linux 18.04, 16.04, 14.04                                                                                                    |
| Additional<br>Software | The InTrust agent is a 32-bit application, so the following dependencies must be installed on 64-bit editions of the operating system: |
|                        | • libc6:i386                                                                                                    |
|                        | • libuuid1:i386                                                                                                    |

## **IBM AIX Events**

### Server side:

• InTrust Server

| Architecture                           | PowerPC_POWER5                                                                                                    |
|----------------------------------------|----------------------------------------------------------------------------------------------------|
| Operating<br>System                    | Any of the following:                                                                                                    |
| oystem.                                | • IBM AIX V7.1                                                                                                    |
|                                        | • IBM AIX V6                                                                                                    |
|                                        | • IBM AIX V5.3 TL 5300-11-06 or later                                                                                                    |
| Additional<br>Software and<br>Services | IBM C++ Runtime Environment Components for AIX (version 12.1.0.3 or later) must be installed on the AIX computers where you want to set up InTrust agents. This software is available from the IBM Web site at |
|                                        | http://www-01.ibm.com/support/docview.wss?uid=swg24035841.                                                                                                    |

# **HP-UX Events**

### Server side:

• InTrust Server

| Architecture                     | Any of the following:  • 9000/800 (PA-RISC)                                                                                      |
|----------------------------------|----------------------------------------------------------------------------------------------------|
|                                  | • IA64                                                                                                    |
| Operating System                 | Any of the following:                                                                                                    |
|                                  | • HP-UX 11.31                                                                                                    |
|                                  | • HP-UX 11.23                                                                                                    |
|                                  | • HP-UX 11.11                                                                                                    |
|                                  | For version 11.11 the following HP-UX patches are also required:                                                                 |
|                                  | <ul> <li>PHCO_27049 s700_800 11.11 audit(5) man page patch</li> </ul>                                                            |
|                                  | <ul> <li>PHCO_27704 s700_800 11.11 audisp(1M) cumulative patch</li> </ul>                                                        |
|                                  | <ul> <li>PHCO_27752 s700_800 11.11 audevent(1M) cumulative patch</li> </ul>                                                      |
|                                  | <ul> <li>PHCO_33758 s700_800 11.11 login(1) cumulative patch</li> </ul>                                                          |
|                                  | <ul> <li>PHCO_35732 s700_800 11.11 ugm cumulative patch</li> </ul>                                                               |
|                                  | <ul> <li>PHCO_36465 s700_800 11.11 passwd(1) cumulative patch</li> </ul>                                                         |
|                                  | <ul> <li>PHKL_32126 s700_800 11.11 audit subsystem cumulative patch</li> </ul>                                                   |
|                                  | <ul> <li>PHNE_36211 s700_800 11.11 r-commands cumulative mega-patch</li> </ul>                                                   |
|                                  | <ul> <li>PHSS_33035 s700_800 11.11 ld(1) and linker tools cumulative patch (if<br/>operating on PA-RISC architecture)</li> </ul> |
| Additional Software and Services | Secure_Shell.SECURE_SHELL A.04.40.010 or later (for HP-UX 11.11)                                                                 |

## **VMware vCenter Events**

#### Server side:

InTrust Server

#### **Processed computer:**

VMware vCenter Any of the following:

- VMware vCenter Server 4.1
- VMware vCenter Server 4.0 Update 2
- VMware vCenter Server 4.0 Update 1
- VMware VirtualCenter 2.5 Update 6

### **VMware ESX and ESXi Events**

#### Server side:

InTrust Server

#### **Processed computer:**

VMware ESX or ESXi Any of the following:

- VMware ESX 4.1
- VMware ESXi 4.1
- VMware ESX 4.0 Update 2
- VMware ESX 4.0 Update 1
- VMware ESXi 4.0 Update 1

# Minimal Rights and Permissions Required for InTrust Operations

# InTrust Setup: Common

| Operation or                                    | Permissions or Database Roles                                                                              | Notes                                                                                                    |  |
|-------------------------------------------------|----------------------------------------------------------------------------------------------------|----------------------------------------------------------------------------------------------------|--|
| Account                                         |                                                                                                    |                                                                                                    |  |
| Run<br>InTrust<br>suite<br>setup<br>(default or | Setup must be launched under the account that:                                                             | When installing the second (and subsequent) InTrust servers into your InTrust organization, make sure the the                                         |  |
|                                                 | <ul> <li>Is a member of the local<br/>Administrators group on<br/>the computer where it is run.</li> </ul> | setup account is listed as an InTrust organization administrator.  To view and edit the list of organization administrators, do one of the following: |  |
| extended)                                       | <ul> <li>Has a dbo role for all InTrust<br/>databases (or access rights</li> </ul>                         | <ul> <li>In InTrust Deployment Manager, click Manage   Configure Access.</li> </ul>                                                                   |  |
|                                                 | for these databases at least as prescribed by this table).                                                 | <ul> <li>In InTrust Manager, open the properties of the root node.</li> </ul>                                                                         |  |
| InTrust<br>Server<br>account                    | Membership in the local     Administrators group on     the computer where InTrust     Server runs         |                                                                                                    |  |
|                                                 | <ol><li>The following security<br/>settings must be turned on:</li></ol>                                   |                                                                                                    |  |
|                                                 | <ul> <li>Log on as a service</li> </ul>                                                                    |                                                                                                    |  |
|                                                 | <ul> <li>Adjust memory<br/>quotas for a<br/>process</li> </ul>                                             |                                                                                                    |  |
|                                                 | <ul> <li>Replace a process level token</li> </ul>                                                          |                                                                                                    |  |
| Install an<br>agent                             | Membership in the local <b>Administrators</b> group on the agent computer                                  | The <b>Admin\$</b> share must exist on the target computer if you are installing the agent using InTrust.                                             |  |
| Agent<br>account                                | One of the following:                                                                                      |                                                                                                    |  |

- · Membership in the local Administrators group
- LocalSystem account

# InTrust Setup: Extended Deployment Only

#### or Account Install reports from the Knowledge

Packs you

select

Operation

### **Permissions or Database Roles**

### **Notes**

- 1. Membership in the local Administrators group on the computer where the reports are to be installed
- 2. Content Manager role for the Home folder in SQL Server Reporting Services
- 3. System Administrator site-level role in SQL Server Reporting Services (for creating item-level roles and shared schedule)
- · Use the Reporting Services Report Manager to assign the required roles with Security settings for each item you need.
- · To avoid possible problems, Report Packs should be installed under a local administrator account (for that, either log on with such an account, or use the runas command).

Provide automatic creation of Service Connection Point (SCP) by InTrust

means

Do the following before the setup:

Create a container "CN=Quest InTrust, CN=System..." and assign the following permissions on this container for the account under which you will run the setup:

- · Create All Child Objects
- Read Permissions
- **Modify Permissions**

#### -OR-

Specify the following permissions on the "CN=System..." in Active Directory for the account under which you will run the setup:

- · Create All Child Objects
- Read Permissions
- **Modify Permissions**
- Read All Properties

#### • Write All Properties

These permissions must be applied onto This object and all child objects scope. The account that performs uninstallation of InTrust Server must have the Delete All Child Objects permission on the "CN=Quest InTrust, CN=System..." container to delete the SCP. If you need to change an account after the InTrust installation, use the adcsrvacc command-line utility. For more details, see Special-Purpose Commands and Utilities.

# **Repository Viewer**

| Operation                                                               | Permissions                                                                                         | Notes                                                                                                    |
|-------------------------------------------------------------------------|----------------------------------------------------------------------------------------------------|----------------------------------------------------------------------------------------------------|
| Create custom search folders and scheduled reports in Repository Viewer | The account must be listed as an InTrust organization administrator.                                | To view and edit the list of organization administrators, do one of the following:                                               |
|                                                                         |                                                                                                    | <ul> <li>In InTrust         Deployment         Manager, click         Manage           Configure         Access.     </li> </ul> |
|                                                                         |                                                                                                    | <ul> <li>In InTrust         Manager, open         the properties of         the root node.     </li> </ul>                       |
| Open a<br>production<br>repository<br>in<br>Repository<br>Viewer        | <ul> <li>On the repository folder, for the account used to open<br/>Repository Viewer:</li> </ul>   | Make sure all                                                                                                    |
|                                                                         |                                                                                                    | InTrust servers in                                                                                                    |
|                                                                         | <ul> <li>Read file system permission</li> </ul>                                                     | the organization<br>have the agent<br>communication<br>port (900 by                                                              |
|                                                                         | <ul> <li>If the repository folder is shared: Read share<br/>permission.</li> </ul>                  |                                                                                                    |
|                                                                         | InTrust Server service account must have the <b>Read</b> file system permission on the index folder | default) and<br>InTrust Server<br>management port<br>(8340 by default)<br>open for inbound<br>traffic.                           |

- Active Directory delegation must be enabled for the following:
  - The account of the InTrust server that manages the repository
  - The user account that Repository Viewer is running under
- The user account that Repository Viewer is running under must be a member of the computer local AMS Readers group on the InTrust Server that manages the repository and on the InTrust server that Repository Viewer connects to (these may be two different servers).
- If the value of the IDX\_IndexAccessCheckMode is 1 (not the default 0), then the file system and share permissions required for the repository are also required for the index. This is because index access permissions are verified using a file in the repository. The InTrust Server service account should be granted Read and Modify file system permissions to the repository folder (Read and Change share permissions if the repository folder is shared).
- If the repository is Centera-based, the user account that Repository Viewer is running under must have the **Modify** share permission on the network share that this repository uses

Open an idle repository in Repository Viewer

Both on the repository folder and on the index folder, for the account used to open Repository Viewer:

- Read file system permission
- If the repository and index folders are shared: Read share permission

 For convenience, make an Active
 Directory group a member of the local AMS
 Readers group, and use membership in the Active
 Directory group to control repository access.

### **Extended InTrust Features**

| Operation                          | Permissions or Database Roles                                                   | Notes                                                                                                    |
|------------------------------------|---------------------------------------------------------------------------------|----------------------------------------------------------------------------------------------------|
| Use the InTrust<br>Manager snap-in | Membership in the <b>AMS Readers</b> computer local group on the InTrust Server | To view InTrust configuration objects in InTrust Manager, a user must be a member of the <b>AMS Readers</b> local group on the InTrust Server, or an InTrust organization administrator (included in the list in the properties of the root node in InTrust Manager). |
| Access the configuration database  | ADCCfgUser role for the configuration database                                  | This role is created by setup or by the <b>configdb.sql</b> script and is granted the following permissions:                                                                                                    |

| Operation                                                           | Permissions or Database Roles                                                                               | Notes                                                                                                    |
|---------------------------------------------------------------------|----------------------------------------------------------------------------------------------------|----------------------------------------------------------------------------------------------------|
|                                                                     |                                                                                                    | CREATE TABLE (at the database level)                                                                                                    |
|                                                                     |                                                                                                    | <ul> <li>INSERT,SELECT,DELETE,UPDATE<br/>on all user tables in the database</li> </ul>                                                     |
|                                                                     |                                                                                                    | <ul> <li>EXECUTE on all user stored<br/>procedures in the database</li> </ul>                                                              |
| Gather events from site                                             | <ol> <li>Full control permission to the<br/>InTrust Server installation folder.</li> </ol>                  | To gather events from an event log with event log security through a GPO or registry                                                       |
| computers<br>without agents                                         | 2. Access this computer from the network                                                                    | settings, <b>Read</b> access permission must be given in the ACE of appropriate log(s) to the account used to run a job. For details refer |
|                                                                     | <ol> <li>Manage auditing and security log<br/>(required to gather the Security log<br/>only)</li> </ol>     | to Microsoft KB article 323076.                                                                                                    |
| Gather events from site computers with agents                       | <b>Full control</b> permission on the InTrust Server installation folder.                                   |                                                                                                    |
| Store events in a repository                                        | <b>Modify</b> share permission on the network share that the repository uses.                               | If a repository is accessed under the account specified explicitly (for repository,                                                        |
| Consolidate repositories                                            | <ol> <li>Full control permission to the<br/>InTrust Server installation folder.</li> </ol>                  | job or task account), membership in <b>AMS Readers</b> computer local group on the InTrust Server and <b>Log on as a batch job</b>         |
|                                                                     | <ol><li>Read permission to the source repository</li></ol>                                                  | right on the InTrust Server is required for that account.                                                                                  |
|                                                                     | <ol> <li>Modify permission to the target repository</li> </ol>                                              |                                                                                                    |
|                                                                     | <ol> <li>Permissions to log on to the InTrust<br/>server that indexes the source<br/>repository.</li> </ol> |                                                                                                    |
| Import data from a repository                                       | <ol> <li>Full control permission to the<br/>InTrust Server installation folder.</li> </ol>                  |                                                                                                    |
|                                                                     | 2. <b>Read</b> permission to the repository                                                                 |                                                                                                    |
| Clean up a repository                                               | <b>Modify</b> permission to the repository                                                                  |                                                                                                    |
| Store events in<br>an audit<br>database<br>(gathering or<br>import) | InTrust Gathering role for the Audit<br>Database                                                            | This role is created by setup or by the auditdb.sql script.                                                                                |
| Clean up an<br>audit database                                       | To clean up all events db_owner role for the audit database                                                 |                                                                                                    |
|                                                                     | To clean up part of the events (for specific time periods)                                                  | This role is created by setup or by the auditdb.sql script.                                                                                |

| Operation                                                                                                   | Permissions or Database Roles                                                                                                    | Notes                                                                                                    |  |  |  |
|----------------------------------------------------------------------------------------------------|----------------------------------------------------------------------------------------------------|----------------------------------------------------------------------------------------------------|--|--|--|
|                                                                                                    | InTrust AuditDB Cleanup role for the audit database                                                                                                    |                                                                                                    |  |  |  |
| Run reporting job<br>or work with<br>reports in<br>Knowledge<br>Portal (without<br>using Report<br>Builder) | <ol> <li>Content Manager role for the<br/>QKP\SharedDatasources folder<br/>and for the folder where the report is<br/>located (under \QKP folder) in SQL<br/>Reporting Services.</li> </ol> | <ul> <li>For a reporting job, this account is<br/>specified when setting the<br/>Credentials in the job properties.</li> </ul>                                                                  |  |  |  |
|                                                                                                    | <ol><li>Browser role for the Home folder in<br/>SQL Reporting Services.</li></ol>                                                                                                    | <ul> <li>For account that will be used to with the Knowledge Portal, use I Source properties to assign the</li> </ul>                                                                           |  |  |  |
|                                                                                                    | <ol> <li>Reporting Console User role for<br/>the account that will be used to<br/>connect to the database.</li> </ol>                                                                       | required credentials.  Note that this account must belong to the                                                                                                    |  |  |  |
|                                                                                                    | 4. <b>Read</b> permission for the %WinDir%.                                                                                                    | same domain where SSRS (hosting Knowledge Portal) is installed, otherwise membership in the <b>Authenticated Users</b> group (for SRS' domain) is required.                                     |  |  |  |
| Add reports to a reporting job                                                                              | 1. <b>Read</b> permission for the %WinDir%.                                                                                                    |                                                                                                    |  |  |  |
|                                                                                                    | <ol> <li>db_datareader role for the<br/>database selected as the data<br/>source for reporting.</li> </ol>                                                                                  |                                                                                                    |  |  |  |
|                                                                                                    | <ol><li>For the <b>Home</b> folder in Reporting<br/>Services: <b>Browser</b> role.</li></ol>                                                                                                |                                                                                                    |  |  |  |
| Run reporting job using <b>Import</b> objects from the repository option                                    | Rights and permissions required for both import and reporting jobs, sufficient rights for connection to the audit database.                                                                 | For detailed list of rights and permissions required and security settings their usage depends on, refer to the Reporting Job topic.                                                            |  |  |  |
| Create reports<br>interactively<br>using Report<br>Builder                                                  | System User or System Administrator role for the web site where the Knowledge Portal application runs.                                                                                      | This role can be assigned using SQL Reporting Services Report Manager (sitelevel security settings).                                                                                            |  |  |  |
| Store alerts in an alert database                                                                           | InTrust Real-Time Monitoring role for the alert database                                                                                                    | This role is created by setup or by the alertdb.sql script.                                                                                                    |  |  |  |
| Clean up an alert<br>database                                                                               | <b>InTrust AlertDB Cleanup</b> role for the Alert Database                                                                                                    | This role is created by setup or by the alertdb.sql script.                                                                                                    |  |  |  |
| Manage alerts<br>from InTrust<br>Monitoring<br>Console                                                      | InTrust Monitoring Console role for the alert database                                                                                                    | This role is created by setup or by the alertdb.sql script.                                                                                                    |  |  |  |
| Create and edit a profile in                                                                                | On the computer where Monitoring Console runs:                                                                                                    | To check if you have the Administrator role, open the Component Services MMC snap-in on the computer with Monitoring Console, and view the Computers   My Computer   COM+ Applications   System |  |  |  |
| Monitoring<br>Console                                                                                       | <ul> <li>Administrator role for COM+<br/>System Application</li> </ul>                                                                                                    |                                                                                                    |  |  |  |
|                                                                                                    | Membership in the InTrust Alerting<br>Admins local group                                                                                                    | Application   Roles   Administrator   Users node.                                                                                                    |  |  |  |

| Operation                                                    | Permissions or Database Roles                                                                                                    | Notes |
|--------------------------------------------------------------|----------------------------------------------------------------------------------------------------|-------|
|                                                              | If you are using a computer with User Account Control turned on to open the Monitoring Console Administration page, Internet Explorer must be started using the Run as administrator command.                                        |       |
| Connect to an alert database using SQL Server authentication | For a profile to use SQL Server authentication when connecting to the alert database, the <b>Run As</b> account should be included into local <b>Administrators</b> group on the computer where the Monitoring Console is installed. |       |
| Perform indexing of idle repository with standalone          | Both on the repository folder and on the index folder, for the account that perform indexing:                                                                                                    |       |
| IndexingTool.exe                                             | <ul> <li>Read and Modify file system<br/>permissions</li> </ul>                                                                                                    |       |
|                                                              | <ul> <li>If the repository and index folders<br/>are shared: Read and Change<br/>share permissions</li> </ul>                                                                                                    |       |
| Perform indexing of a production repository                  | <ul> <li>On the index folder, for the InTrust<br/>Server account:</li> <li>Read and Modify file system<br/>permissions. If the index folder is<br/>shared: Read and Change share<br/>permissions.</li> </ul>                         |       |
|                                                              | <ul> <li>On the repository folder, for the<br/>indexing account: Read and Modify<br/>file system permissions. If the<br/>repository folder is shared: Read<br/>and Change share permissions.</li> </ul>                              |       |
|                                                              | <ul> <li>Active Directory delegation must be<br/>enabled for the following:</li> </ul>                                                                                                    |       |
|                                                              | <ul> <li>The account of the InTrust<br/>server that manages the<br/>repository</li> </ul>                                                                                                    |       |
|                                                              | <ul> <li>The user accounts that<br/>perform indexing</li> </ul>                                                                                                    |       |
|                                                              | The user account that performs                                                                                                    |       |

indexing must be a member of the computer local **AMS Readers** group on the InTrust Server that manages the repository and on the InTrust server that Repository Viewer connects to (these may be

two different servers).

If the value of the IDX\_
IndexAccessCheckMode is 1 (not the default 0), then the file system and share permissions required for the repository are also required for the index. This is because index access permissions are verified using a file in the repository. The InTrust Server service account should be granted Read and Modify file system permissions to the repository folder (Read and Change share permissions if the repository folder is shared).

For information on specifying the accounts, permissions and database roles, see the Deployment Guide. For details about configuration scripts, see the Upgrade Guide.

### We are more than just a name

We are on a quest to make your information technology work harder for you. That is why we build community-driven software solutions that help you spend less time on IT administration and more time on business innovation. We help you modernize your data center, get you to the cloud quicker and provide the expertise, security and accessibility you need to grow your data-driven business. Combined with Quest's invitation to the global community to be a part of its innovation, and our firm commitment to ensuring customer satisfaction, we continue to deliver solutions that have a real impact on our customers today and leave a legacy we are proud of. We are challenging the status quo by transforming into a new software company. And as your partner, we work tirelessly to make sure your information technology is designed for you and by you. This is our mission, and we are in this together. Welcome to a new Quest. You are invited to Join the Innovation™.

### Our brand, our vision. Together.

Our logo reflects our story: innovation, community and support. An important part of this story begins with the letter Q. It is a perfect circle, representing our commitment to technological precision and strength. The space in the Q itself symbolizes our need to add the missing piece — you — to the community, to the new Quest.

# **Contacting Quest**

For sales or other inquiries, visit www.quest.com/contact.

# **Technical support resources**

Technical support is available to Quest customers with a valid maintenance contract and customers who have trial versions. You can access the Quest Support Portal at https://support.quest.com.

The Support Portal provides self-help tools you can use to solve problems quickly and independently, 24 hours a day, 365 days a year. The Support Portal enables you to:

- · Submit and manage a Service Request
- View Knowledge Base articles
- Sign up for product notifications
- Download software and technical documentation
- · View how-to-videos
- · Engage in community discussions
- · Chat with support engineers online
- · View services to assist you with your product

# **Third-Party Contributions**

This product contains the following third-party components. For third-party license information, go to http://www.quest.com/legal/license-agreements.aspx. Source code for components marked with an asterisk (\*) is available at https://opensource.quest.com.

| Component                               | License and/or Acknowledgement                                                                                                    |
|-----------------------------------------|----------------------------------------------------------------------------------------------------|
| bison 1.28*                             | GPL (GNU General Public License) 2.0                                                                                                    |
| boost 1.61*                             | Boost Software License 1.0                                                                                                    |
| CLucene 0.9                             | Apache version 2.0  This product includes software developed by the Apache Software Foundation (http://www.apache.org.)                   |
| cpp-netlib<br>0.12.0                    | Boost Software License 1.0                                                                                                    |
| EasyHook<br>2.7.0.0                     | MIT Copyright (c) 2009 Christoph Husse & Copyright (c) 2012 Justin Stenning Includes UDIS86 library Copyright (c) 2002-2012, Vivek Thampi |
| expat 1.95.5                            | MIT                                                                                                    |
| flex 2.5.25                             | flex 2.5.25/27                                                                                                    |
| flex 2.5.27                             | flex 2.5.25/27                                                                                                    |
| flex 2.5.4                              | flex 2.5.25/27                                                                                                    |
| GNU standard<br>C++ class<br>library 3* | GPL (GNU General Public License) 2.0 with the "runtime exception" Copyright (C) 2004 Free Software Foundation, Inc.                       |
| Google Test<br>1.8.0                    | BSD 3-Clause License Copyright 2008, Google Inc. All rights reserved.                                                                     |
| libiconv 1.1                            | LGPL (GNU Lesser General Public License) 2.1                                                                                              |
| Net-SNMP<br>5.0.3                       | Net-SNMP                                                                                                    |
| NLog 2.0                                | BSD Portions copyright 2011 Jaroslaw Kowalski                                                                                             |
| OpenSSL                                 | OpenSSL 1.0                                                                                                    |

| Component           | License and/or Acknowledgement                                                                                                    |  |  |  |
|---------------------|----------------------------------------------------------------------------------------------------|--|--|--|
| 1.0.1d              | Copyright (c) 1998-2011 The OpenSSL Project. All rights reserved.                                                                                                    |  |  |  |
|                     | Copyright (C) 1995-1998 Eric Young (eay@cryptsoft.com)                                                                                                    |  |  |  |
|                     | All rights reserved.                                                                                                    |  |  |  |
|                     | This product includes software developed by the OpenSSL Project for use in the OpenSSL Toolkit (http://www.openssl.org/)                                                                                                    |  |  |  |
| SpiderMonkey<br>1.5 | Netscape Public License Version 1.1 ("NPL") 1.1                                                                                                    |  |  |  |
| Stanford SRP        | Stanford SRP                                                                                                    |  |  |  |
| 1.7.5               | Copyright (c) 1997-2001 The Stanford SRP Authentication Project                                                                                                    |  |  |  |
|                     | All Rights Reserved.                                                                                                    |  |  |  |
|                     | This product includes software developed by Tom Wu and Eugene Jhong for the SRP Distribution (http://srp.stanford.edu/). This product uses the "Secure Remote Password' cryptographic authentication system developed by Tom Wu (tjw@CS.Stanford.EDU). |  |  |  |
| WTL 8.0             | Microsoft Public License (Ms-PL)                                                                                                    |  |  |  |
| ZLib 1.1.4          | zlib 1.2.3                                                                                                    |  |  |  |
|                     | Copyright (C) 1995-2002 Jean-loup Gailly and Mark Adler                                                                                                    |  |  |  |

### Licenses

### Apache 2.0

Apache License

Version 2.0, January 2004

http://www.apache.org/licenses/

TERMS AND CONDITIONS FOR USE, REPRODUCTION, AND DISTRIBUTION

1. Definitions.

"License" shall mean the terms and conditions for use, reproduction, and distribution as defined by Sections 1 through 9 of this document.

"Licensor" shall mean the copyright owner or entity authorized by the copyright owner that is granting the License.

"Legal Entity" shall mean the union of the acting entity and all other entities that control, are controlled by, or are under common control with that entity. For the purposes of this definition, "control" means (i) the power, direct or indirect, to cause the direction or management of such entity, whether by contract or otherwise, or (ii) ownership of fifty percent (50%) or more of the outstanding shares, or (iii) beneficial ownership of such entity.

"You" (or "Your") shall mean an individual or Legal Entity exercising permissions granted by this License.

"Source" form shall mean the preferred form for making modifications, including but not limited to software source code, documentation source, and configuration files.

"Object" form shall mean any form resulting from mechanical transformation or translation of a Source form, including but not limited to compiled object code, generated documentation, and conversions to other media types.

"Work" shall mean the work of authorship, whether in Source or Object form, made available under the License, as indicated by a copyright notice that is included in or attached to the work (an example is provided in the Appendix below).

"Derivative Works" shall mean any work, whether in Source or Object form, that is based on (or derived from) the Work and for which the editorial revisions, annotations, elaborations, or other modifications represent, as a whole, an original work of authorship. For the purposes of this License, Derivative Works shall not include works that remain separable from, or merely link (or bind by name) to the interfaces of, the Work and Derivative Works thereof.

"Contribution" shall mean any work of authorship, including the original version of the Work and any modifications or additions to that Work or Derivative Works thereof, that is intentionally submitted to Licensor for inclusion in the Work by the copyright owner or by an individual or Legal Entity authorized to submit on behalf of the copyright owner. For the purposes of this definition, "submitted" means any form of electronic, verbal, or written communication sent to the Licensor or its representatives, including but not limited to communication on electronic mailing lists, source code control systems, and issue tracking systems that are managed by, or on behalf of, the Licensor for the purpose of discussing and improving the Work, but excluding communication that is conspicuously marked or otherwise designated in writing by the copyright owner as "Not a Contribution."

"Contributor" shall mean Licensor and any individual or Legal Entity on behalf of whom a Contribution has been received by Licensor and subsequently incorporated within the Work.

- 2. Grant of Copyright License. Subject to the terms and conditions of this License, each Contributor hereby grants to You a perpetual, worldwide, non-exclusive, no-charge, royalty-free, irrevocable copyright license to reproduce, prepare Derivative Works of, publicly display, publicly perform, sublicense, and distribute the Work and such Derivative Works in Source or Object form.
- 3. Grant of Patent License. Subject to the terms and conditions of this License, each Contributor hereby grants to You a perpetual, worldwide, non-exclusive, no-charge, royalty-free, irrevocable (except as stated in this section) patent license to make, have made, use, offer to sell, sell, import, and otherwise transfer the Work, where such license applies only to those patent claims licensable by such Contributor that are necessarily infringed by their Contribution(s) alone or by combination of their Contribution(s) with the Work to which such Contribution(s) was submitted. If You institute patent litigation against any entity (including a cross-claim or counterclaim in a lawsuit) alleging that the Work or a Contribution incorporated within the Work constitutes direct or contributory patent infringement, then any patent licenses granted to You under this License for that Work shall terminate as of the date such litigation is filed.
- 4. Redistribution. You may reproduce and distribute copies of the Work or Derivative Works thereof in any medium, with or without modifications, and in Source or Object form, provided that You meet the following conditions:
- (a) You must give any other recipients of the Work or Derivative Works a copy of this License; and
- (b) You must cause any modified files to carry prominent notices stating that You changed the files; and
- (c) You must retain, in the Source form of any Derivative Works that You distribute, all copyright, patent, trademark, and attribution notices from the Source form of the Work, excluding those notices that do not pertain to any part of the Derivative Works; and
- (d) If the Work includes a "NOTICE" text file as part of its distribution, then any Derivative Works that You distribute must include a readable copy of the attribution notices contained within such NOTICE file, excluding those notices that do not pertain to any part of the Derivative Works, in at least one of the following places: within a NOTICE text file distributed as part of the Derivative Works; within the Source form or documentation, if provided along with the Derivative Works; or, within a display generated by the Derivative Works, if and wherever such third-party notices normally appear. The contents of the NOTICE file are for informational purposes only and do not modify the License. You may add Your own attribution notices within Derivative Works that You distribute, alongside or as an addendum to the NOTICE text from the Work, provided that such additional attribution notices cannot be construed as modifying the License.

You may add Your own copyright statement to Your modifications and may provide additional or different license terms and conditions for use, reproduction, or distribution of Your modifications, or for any such

Derivative Works as a whole, provided Your use, reproduction, and distribution of the Work otherwise complies with the conditions stated in this License.

5. Submission of Contributions. Unless You explicitly state otherwise, any Contribution intentionally submitted for inclusion in the Work by You to the Licensor shall be under the terms and conditions of this License, without any additional terms or conditions.

Notwithstanding the above, nothing herein shall supersede or modify the terms of any separate license agreement you may have executed with Licensor regarding such Contributions.

- 6. Trademarks. This License does not grant permission to use the trade names, trademarks, service marks, or product names of the Licensor, except as required for reasonable and customary use in describing the origin of the Work and reproducing the content of the NOTICE file.
- 7. Disclaimer of Warranty. Unless required by applicable law or agreed to in writing, Licensor provides the Work (and each Contributor provides its Contributions) on an "AS IS" BASIS, WITHOUT WARRANTIES OR CONDITIONS OF ANY KIND, either express or implied, including, without limitation, any warranties or conditions of TITLE, NON-INFRINGEMENT, MERCHANTABILITY, or FITNESS FOR A PARTICULAR PURPOSE. You are solely responsible for determining the appropriateness of using or redistributing the Work and assume any risks associated with Your exercise of permissions under this License.
- 8. Limitation of Liability. In no event and under no legal theory, whether in tort (including negligence), contract, or otherwise, unless required by applicable law (such as deliberate and grossly negligent acts) or agreed to in writing, shall any Contributor be liable to You for damages, including any direct, indirect, special, incidental, or consequential damages of any character arising as a result of this License or out of the use or inability to use the Work (including but not limited to damages for loss of goodwill, work stoppage, computer failure or malfunction, or any and all other commercial damages or losses), even if such Contributor has been advised of the possibility of such damages.
- 9. Accepting Warranty or Additional Liability. While redistributing the Work or Derivative Works thereof, You may choose to offer, and charge a fee for, acceptance of support, warranty, indemnity, or other liability obligations and/or rights consistent with this License. However, in accepting such obligations, You may act only on Your own behalf and on Your sole responsibility, not on behalf of any other Contributor, and only if You agree to indemnify, defend, and hold each Contributor harmless for any liability

incurred by, or claims asserted against, such Contributor by reason of your accepting any such warranty or additional liability.

**END OF TERMS AND CONDITIONS** 

## BSD 3-Clause "New" or "Revised" License

Redistribution and use in source and binary forms, with or without modification, are permitted provided that the following conditions are met:

- \* Redistributions of source code must retain the above copyright notice, this list of conditions and the following disclaimer.
- \* Redistributions in binary form must reproduce the above copyright notice, this list of conditions and the following disclaimer in the documentation and/or other materials provided with the distribution.
- \* Neither the name of Google Inc. nor the names of its contributors may be used to endorse or promote products derived from this software without specific prior written permission.

THIS SOFTWARE IS PROVIDED BY THE COPYRIGHT HOLDERS AND CONTRIBUTORS "AS IS" AND ANY EXPRESS OR IMPLIED WARRANTIES, INCLUDING, BUT NOT LIMITED TO, THE IMPLIED WARRANTIES OF MERCHANTABILITY AND FITNESS FOR A PARTICULAR PURPOSE ARE DISCLAIMED. IN NO EVENT SHALL THE COPYRIGHT OWNER OR CONTRIBUTORS BE LIABLE FOR ANY DIRECT, INDIRECT, INCIDENTAL, SPECIAL, EXEMPLARY, OR CONSEQUENTIAL DAMAGES (INCLUDING, BUT NOT LIMITED TO, PROCUREMENT OF SUBSTITUTE GOODS OR SERVICES; LOSS OF USE, DATA, OR PROFITS; OR BUSINESS INTERRUPTION) HOWEVER CAUSED AND ON ANY THEORY OF LIABILITY, WHETHER IN CONTRACT, STRICT LIABILITY, OR TORT (INCLUDING NEGLIGENCE OR OTHERWISE) ARISING IN ANY WAY OUT OF THE USE OF THIS SOFTWARE, EVEN IF ADVISED OF THE POSSIBILITY OF SUCH DAMAGE.

### flex 2.5.25/27

Flex carries the copyright used for BSD software, slightly modified because it originated at the Lawrence Berkeley (not Livermore!) Laboratory, which operates under a contract with the Department of Energy:

Copyright (c) 2001 by W. L. Estes <wlestes@uncg.edu>

Copyright (c) 1990, 1997 The Regents of the University of California.

All rights reserved.

This code is derived from software contributed to Berkeley by Vern Paxson.

The United States Government has rights in this work pursuant to contract no. DE-AC03-76SF00098 between the United States Department of Energy and the University of California.

Redistribution and use in source and binary forms, with or without modification, are permitted provided that the following conditions are met:

- 1. Redistributions of source code must retain the above copyright notice, this list of conditions and the following disclaimer.
- 2. Redistributions in binary form must reproduce the above copyright notice, this list of conditions and the following disclaimer in the documentation and/or other materials provided with the distribution.

Neither the name of the University nor the names of its contributors may be used to endorse or promote products derived from this software without specific prior written permission.

THIS SOFTWARE IS PROVIDED ``AS IS" AND WITHOUT ANY EXPRESS OR IMPLIED WARRANTIES, INCLUDING, WITHOUT LIMITATION, THE IMPLIED WARRANTIES OF MERCHANTABILITY AND FITNESS FOR A PARTICULAR PURPOSE.

This basically says "do whatever you please with this software except remove this notice or take advantage of the University's (or the flex authors') name".

Note that the "flex.skl" scanner skeleton carries no copyright notice.

You are free to do whatever you please with scanners generated using flex; for them, you are not even bound by the above copyright.

# GPL (GNU General Public License) 2.0

GNU GENERAL PUBLIC LICENSE

Version 2, June 1991

Copyright (C) 1989, 1991 Free Software Foundation, Inc.

51 Franklin Street, Fifth Floor, Boston, MA 02110-1301 USA Everyone is permitted to copy and distribute verbatim copies of this license document, but changing it is not allowed. Preamble

The licenses for most software are designed to take away your freedom to share and change it. By contrast, the GNU General Public License is intended to guarantee your freedom to share and change free software--to make sure the software is free for all its users. This General Public License applies to most of the Free Software Foundation's software and to any other program whose authors commit to using it. (Some other Free Software Foundation software is covered by the GNU Library General Public License instead.) You can apply it to your programs, too.

When we speak of free software, we are referring to freedom, not price. Our General Public Licenses are designed to make sure that you have the freedom to distribute copies of free software (and charge for this service if you wish), that you receive source code or can get it if you want it, that you can change the software or use pieces of it in new free programs; and that you know you can do these things. To protect your rights, we need to make restrictions that forbid anyone to deny you these rights or to ask you to surrender the rights. These restrictions translate to certain responsibilities for you if you distribute copies of the software, or if you modify it.

For example, if you distribute copies of such a program, whether gratis or for a fee, you must give the recipients all the rights that you have. You must make sure that they, too, receive or can get the source code. And you must show them these terms so they know their rights.

We protect your rights with two steps: (1) copyright the software, and (2) offer you this license which gives you legal permission to copy, distribute and/or modify the software.

Also, for each author's protection and ours, we want to make certain that everyone understands that there is no warranty for this free software. If the software is modified by someone else and passed on, we want its recipients to know that what they have is not the original, so that any problems introduced by others will not reflect on the original authors' reputations.

Finally, any free program is threatened constantly by software patents. We wish to avoid the danger that redistributors of a free program will individually obtain patent licenses, in effect making the program proprietary. To prevent this, we have made it clear that any patent must be licensed for everyone's free use or not licensed at all.

The precise terms and conditions for copying, distribution and modification follow.

#### GNU GENERAL PUBLIC LICENSE

TERMS AND CONDITIONS FOR COPYING, DISTRIBUTION AND MODIFICATION

- 0. This License applies to any program or other work which contains a notice placed by the copyright holder saying it may be distributed under the terms of this General Public License. The "Program", below, refers to any such program or work, and a "work based on the Program" means either the Program or any derivative work under copyright law: that is to say, a work containing the Program or a portion of it, either verbatim or with modifications and/or translated into another language. (Hereinafter, translation is included without limitation in the term "modification".) Each licensee is addressed as "you". Activities other than copying, distribution and modification are not covered by this License; they are outside its scope. The act of running the Program is not restricted, and the output from the Program is covered only if its contents constitute a work based on the Program (independent of having been made by running the Program). Whether that is true depends on what the Program does.
- 1. You may copy and distribute verbatim copies of the Program's source code as you receive it, in any medium, provided that you conspicuously and appropriately publish on each copy an appropriate copyright notice and disclaimer of warranty; keep intact all the notices that refer to this License and to the absence of any warranty; and give any other recipients of the Program a copy of this License along with the Program.

You may charge a fee for the physical act of transferring a copy, and you may at your option offer warranty protection in exchange for a fee.

- 2. You may modify your copy or copies of the Program or any portion of it, thus forming a work based on the Program, and copy and distribute such modifications or work under the terms of Section 1 above, provided that you also meet all of these conditions:
- a) You must cause the modified files to carry prominent notices stating that you changed the files and the date of any change.
- b) You must cause any work that you distribute or publish, that in whole or in part contains or is derived from the Program or any part thereof, to be licensed as a whole at no charge to all third parties under the terms of this License.
- c) If the modified program normally reads commands interactively when run, you must cause it, when started running for such interactive use in the most ordinary way, to print or display an announcement including an appropriate copyright notice and a

notice that there is no warranty (or else, saying that you provide a warranty) and that users may redistribute the program under these conditions, and telling the user how to view a copy of this License. (Exception: if the Program itself is interactive but does not normally print such an announcement, your work based on the Program is not required to print an announcement.) These requirements apply to the modified work as a whole. If identifiable sections of that work are not derived from the Program, and can be reasonably considered independent and separate works in themselves, then this License, and its terms, do not apply to those sections when you distribute them as separate works. But when you distribute the same sections as part of a whole which is a work based on the Program, the distribution of the whole must be on the terms of this License, whose permissions for other licensees extend to the entire whole, and thus to each and every part regardless of who wrote it. Thus, it is not the intent of this section to claim rights or contest your rights to work written entirely by you; rather, the intent is to exercise the right to control the distribution of derivative or collective works based on the Program.

In addition, mere aggregation of another work not based on the Program with the Program (or with a work based on the Program) on a volume of a storage or distribution medium does not bring the other work under the scope of this License.

- 3. You may copy and distribute the Program (or a work based on it, under Section 2) in object code or executable form under the terms of Sections 1 and 2 above provided that you also do one of the following:
- a) Accompany it with the complete corresponding machine-readable source code, which must be distributed under the terms of Sections
   1 and 2 above on a medium customarily used for software interchange; or,
- b) Accompany it with a written offer, valid for at least three years, to give any third party, for a charge no more than your cost of physically performing source distribution, a complete machine-readable copy of the corresponding source code, to be distributed under the terms of Sections 1 and 2 above on a medium customarily used for software interchange; or,
- c) Accompany it with the information you received as to the offer to distribute corresponding source code. (This alternative is allowed only for noncommercial distribution and only if you received the program in object code or executable form with such an offer, in accord with Subsection b above.)

The source code for a work means the preferred form of the work for making modifications to it. For an executable work, complete source

code means all the source code for all modules it contains, plus any associated interface definition files, plus the scripts used to control compilation and installation of the executable. However, as a special exception, the source code distributed need not include anything that is normally distributed (in either source or binary form) with the major components (compiler, kernel, and so on) of the operating system on which the executable runs, unless that component itself accompanies the executable.

If distribution of executable or object code is made by offering access to copy from a designated place, then offering equivalent access to copy the source code from the same place counts as distribution of the source code, even though third parties are not compelled to copy the source along with the object code.

- 4. You may not copy, modify, sublicense, or distribute the Program except as expressly provided under this License. Any attempt otherwise to copy, modify, sublicense or distribute the Program is void, and will automatically terminate your rights under this License. However, parties who have received copies, or rights, from you under this License will not have their licenses terminated so long as such parties remain in full compliance.
- 5. You are not required to accept this License, since you have not signed it. However, nothing else grants you permission to modify or distribute the Program or its derivative works. These actions are prohibited by law if you do not accept this License. Therefore, by modifying or distributing the Program (or any work based on the Program), you indicate your acceptance of this License to do so, and all its terms and conditions for copying, distributing or modifying the Program or works based on it.
- 6. Each time you redistribute the Program (or any work based on the Program), the recipient automatically receives a license from the original licensor to copy, distribute or modify the Program subject to these terms and conditions. You may not impose any further restrictions on the recipients' exercise of the rights granted herein. You are not responsible for enforcing compliance by third parties to this License.
- 7. If, as a consequence of a court judgment or allegation of patent infringement or for any other reason (not limited to patent issues), conditions are imposed on you (whether by court order, agreement or otherwise) that contradict the conditions of this License, they do not excuse you from the conditions of this License. If you cannot distribute so as to satisfy simultaneously your obligations under this License and any other pertinent obligations, then as a consequence you

may not distribute the Program at all. For example, if a patent license would not permit royalty-free redistribution of the Program by all those who receive copies directly or indirectly through you, then the only way you could satisfy both it and this License would be to refrain entirely from distribution of the Program.

If any portion of this section is held invalid or unenforceable under any particular circumstance, the balance of the section is intended to apply and the section as a whole is intended to apply in other circumstances.

It is not the purpose of this section to induce you to infringe any patents or other property right claims or to contest validity of any such claims; this section has the sole purpose of protecting the integrity of the free software distribution system, which is implemented by public license practices. Many people have made generous contributions to the wide range of software distributed through that system in reliance on consistent application of that system; it is up to the author/donor to decide if he or she is willing to distribute software through any other system and a licensee cannot impose that choice.

This section is intended to make thoroughly clear what is believed to be a consequence of the rest of this License.

- 8. If the distribution and/or use of the Program is restricted in certain countries either by patents or by copyrighted interfaces, the original copyright holder who places the Program under this License may add an explicit geographical distribution limitation excluding those countries, so that distribution is permitted only in or among countries not thus excluded. In such case, this License incorporates the limitation as if written in the body of this License.
- 9. The Free Software Foundation may publish revised and/or new versions of the General Public License from time to time. Such new versions will be similar in spirit to the present version, but may differ in detail to address new problems or concerns.

Each version is given a distinguishing version number. If the Program specifies a version number of this License which applies to it and "any later version", you have the option of following the terms and conditions either of that version or of any later version published by the Free Software Foundation. If the Program does not specify a version number of this License, you may choose any version ever published by the Free Software Foundation.

10. If you wish to incorporate parts of the Program into other free programs whose distribution conditions are different, write to the author to ask for permission. For software which is copyrighted by the Free

Software Foundation, write to the Free Software Foundation; we sometimes make exceptions for this. Our decision will be guided by the two goals of preserving the free status of all derivatives of our free software and of promoting the sharing and reuse of software generally.

11. BECAUSE THE PROGRAM IS LICENSED FREE OF CHARGE, THERE IS NO WARRANTY FOR THE PROGRAM, TO THE EXTENT PERMITTED BY APPLICABLE LAW. EXCEPT WHEN OTHERWISE STATED IN WRITING THE COPYRIGHT HOLDERS AND/OR OTHER PARTIES PROVIDE THE PROGRAM "AS IS" WITHOUT WARRANTY OF ANY KIND, EITHER EXPRESSED OR IMPLIED, INCLUDING, BUT NOT LIMITED TO, THE IMPLIED WARRANTIES OF MERCHANTABILITY AND FITNESS FOR A PARTICULAR PURPOSE. THE ENTIRE RISK AS TO THE QUALITY AND PERFORMANCE OF THE PROGRAM IS WITH YOU. SHOULD THE PROGRAM PROVE DEFECTIVE, YOU ASSUME THE COST OF ALL NECESSARY SERVICING, REPAIR OR CORRECTION.

12. IN NO EVENT UNLESS REQUIRED BY APPLICABLE LAW OR AGREED TO IN WRITING WILL ANY COPYRIGHT HOLDER, OR ANY OTHER PARTY WHO MAY MODIFY AND/OR REDISTRIBUTE THE PROGRAM AS PERMITTED ABOVE, BE LIABLE TO YOU FOR DAMAGES, INCLUDING ANY GENERAL, SPECIAL, INCIDENTAL OR CONSEQUENTIAL DAMAGES ARISING OUT OF THE USE OR INABILITY TO USE THE PROGRAM (INCLUDING BUT NOT LIMITED TO LOSS OF DATA OR DATA BEING RENDERED INACCURATE OR LOSSES SUSTAINED BY YOU OR THIRD PARTIES OR A FAILURE OF THE PROGRAM TO OPERATE WITH ANY OTHER PROGRAMS), EVEN IF SUCH HOLDER OR OTHER PARTY HAS BEEN ADVISED OF THE POSSIBILITY OF SUCH DAMAGES.

As a special exception, you may use this file as part of a free software library without restriction. Specifically, if other files instantiate templates or use macros or inline functions from this file, or you compile this file and link it with other files to produce an executable, this file does not by itself cause the resulting executable to be covered by the GNU General Public License. This exception does not however invalidate any other reasons why the executable file might be covered by the GNU General Public License.

END OF TERMS AND CONDITIONS

### LGPL (GNU Lesser General Public License) 2.1

GNU LESSER GENERAL PUBLIC LICENSE

Version 2.1, February 1999

**NO WARRANTY** 

Copyright (C) 1991, 1999 Free Software Foundation, Inc.

51 Franklin Street, Fifth Floor, Boston, MA 02110-1301 USA

Everyone is permitted to copy and distribute verbatim copies

of this license document, but changing it is not allowed.

This is the first released version of the Lesser GPL. It also counts

as the successor of the GNU Library Public License, version 2, hence the version number 2.1.]

#### Preamble

The licenses for most software are designed to take away your freedom to share and change it. By contrast, the GNU General Public Licenses are intended to guarantee your freedom to share and change free software--to make sure the software is free for all its users. This license, the Lesser General Public License, applies to some specially designated software packages--typically libraries--of the Free Software Foundation and other authors who decide to use it. You can use it too, but we suggest you first think carefully about whether this license or the ordinary General Public License is the better strategy to use in any particular case, based on the explanations below. When we speak of free software, we are referring to freedom of use, not price. Our General Public Licenses are designed to make sure that you have the freedom to distribute copies of free software (and charge for this service if you wish); that you receive source code or can get it if you want it; that you can change the software and use pieces of it in new free programs; and that you are informed that you can do these things.

To protect your rights, we need to make restrictions that forbid distributors to deny you these rights or to ask you to surrender these rights. These restrictions translate to certain responsibilities for you if you distribute copies of the library or if you modify it. For example, if you distribute copies of the library, whether gratis or for a fee, you must give the recipients all the rights that we gave you. You must make sure that they, too, receive or can get the source code. If you link other code with the library, you must provide complete object files to the recipients, so that they can relink them with the library after making changes to the library and recompiling it. And you must show them these terms so they know their rights. We protect your rights with a two-step method: (1) we copyright the library, and (2) we offer you this license, which gives you legal permission to copy, distribute and/or modify the library. To protect each distributor, we want to make it very clear that there is no warranty for the free library. Also, if the library is modified by someone else and passed on, the recipients should know that what they have is not the original version, so that the original author's reputation will not be affected by problems that might be introduced by others.

Finally, software patents pose a constant threat to the existence of any free program. We wish to make sure that a company cannot effectively restrict the users of a free program by obtaining a restrictive license from a patent holder. Therefore, we insist that any patent license obtained for a version of the library must be consistent with the full freedom of use specified in this license. Most GNU software, including some libraries, is covered by the ordinary GNU General Public License. This license, the GNU Lesser General Public License, applies to certain designated libraries, and is quite different from the ordinary General Public License. We use this license for certain libraries in order to permit linking those libraries into non-free programs.

When a program is linked with a library, whether statically or using a shared library, the combination of the two is legally speaking a combined work, a derivative of the original library. The ordinary General Public License therefore permits such linking only if the entire combination fits its criteria of freedom. The Lesser General Public License permits more lax criteria for linking other code with the library.

We call this license the "Lesser" General Public License because it does Less to protect the user's freedom than the ordinary General Public License. It also provides other free software developers Less of an advantage over competing non-free programs. These disadvantages are the reason we use the ordinary General Public License for many libraries. However, the Lesser license provides advantages in certain special circumstances.

For example, on rare occasions, there may be a special need to encourage the widest possible use of a certain library, so that it becomes a de-facto standard. To achieve this, non-free programs must be allowed to use the library. A more frequent case is that a free library does the same job as widely used non-free libraries. In this case, there is little to gain by limiting the free library to free software only, so we use the Lesser General Public License. In other cases, permission to use a particular library in non-free programs enables a greater number of people to use a large body of free software. For example, permission to use the GNU C Library in non-free programs enables many more people to use the whole GNU operating system, as well as its variant, the GNU/Linux operating system.

Although the Lesser General Public License is Less protective of the users' freedom, it does ensure that the user of a program that is linked with the Library has the freedom and the wherewithal to run that program using a modified version of the Library.

The precise terms and conditions for copying, distribution and

modification follow. Pay close attention to the difference between a "work based on the library" and a "work that uses the library". The former contains code derived from the library, whereas the latter must be combined with the library in order to run.

GNU LESSER GENERAL PUBLIC LICENSE

TERMS AND CONDITIONS FOR COPYING, DISTRIBUTION AND MODIFICATION

0. This License Agreement applies to any software library or other program which contains a notice placed by the copyright holder or other authorized party saying it may be distributed under the terms of this Lesser General Public License (also called "this License"). Each licensee is addressed as "you".

A "library" means a collection of software functions and/or data prepared so as to be conveniently linked with application programs (which use some of those functions and data) to form executables. The "Library", below, refers to any such software library or work which has been distributed under these terms. A "work based on the Library" means either the Library or any derivative work under copyright law: that is to say, a work containing the Library or a portion of it, either verbatim or with modifications and/or translated straightforwardly into another language. (Hereinafter, translation is included without limitation in the term "modification".)

"Source code" for a work means the preferred form of the work for making modifications to it. For a library, complete source code means all the source code for all modules it contains, plus any associated interface definition files, plus the scripts used to control compilation and installation of the library.

Activities other than copying, distribution and modification are not covered by this License; they are outside its scope. The act of running a program using the Library is not restricted, and output from such a program is covered only if its contents constitute a work based on the Library (independent of the use of the Library in a tool for writing it). Whether that is true depends on what the Library does and what the program that uses the Library does.

1. You may copy and distribute verbatim copies of the Library's complete source code as you receive it, in any medium, provided that you conspicuously and appropriately publish on each copy an appropriate copyright notice and disclaimer of warranty; keep intact all the notices that refer to this License and to the absence of any warranty; and distribute a copy of this License along with the Library.

You may charge a fee for the physical act of transferring a copy, and you may at your option offer warranty protection in exchange for a fee.

- 2. You may modify your copy or copies of the Library or any portion of it, thus forming a work based on the Library, and copy and distribute such modifications or work under the terms of Section 1 above, provided that you also meet all of these conditions:
- a) The modified work must itself be a software library.
- b) You must cause the files modified to carry prominent notices stating that you changed the files and the date of any change.
- c) You must cause the whole of the work to be licensed at no charge to all third parties under the terms of this License.
- d) If a facility in the modified Library refers to a function or a table of data to be supplied by an application program that uses the facility, other than as an argument passed when the facility is invoked, then you must make a good faith effort to ensure that, in the event an application does not supply such function or table, the facility still operates, and performs whatever part of its purpose remains meaningful.

(For example, a function in a library to compute square roots has a purpose that is entirely well-defined independent of the application. Therefore, Subsection 2d requires that any application-supplied function or table used by this function must be optional: if the application does not supply it, the square root function must still compute square roots.)

These requirements apply to the modified work as a whole. If identifiable sections of that work are not derived from the Library, and can be reasonably considered independent and separate works in themselves, then this License, and its terms, do not apply to those sections when you distribute them as separate works. But when you distribute the same sections as part of a whole which is a work based on the Library, the distribution of the whole must be on the terms of this License, whose permissions for other licensees extend to the entire whole, and thus to each and every part regardless of who wrote it.

Thus, it is not the intent of this section to claim rights or contest your rights to work written entirely by you; rather, the intent is to exercise the right to control the distribution of derivative or collective works based on the Library.

In addition, mere aggregation of another work not based on the Library with the Library (or with a work based on the Library) on a volume of a storage or distribution medium does not bring the other work under the scope of this License.

3. You may opt to apply the terms of the ordinary GNU General Public

License instead of this License to a given copy of the Library. To do this, you must alter all the notices that refer to this License, so that they refer to the ordinary GNU General Public License, version 2, instead of to this License. (If a newer version than version 2 of the ordinary GNU General Public License has appeared, then you can specify that version instead if you wish.) Do not make any other change in these notices.

Once this change is made in a given copy, it is irreversible for that copy, so the ordinary GNU General Public License applies to all subsequent copies and derivative works made from that copy. This option is useful when you wish to copy part of the code of the Library into a program that is not a library.

4. You may copy and distribute the Library (or a portion or derivative of it, under Section 2) in object code or executable form under the terms of Sections 1 and 2 above provided that you accompany it with the complete corresponding machine-readable source code, which must be distributed under the terms of Sections 1 and 2 above on a medium customarily used for software interchange.

If distribution of object code is made by offering access to copy from a designated place, then offering equivalent access to copy the source code from the same place satisfies the requirement to distribute the source code, even though third parties are not compelled to copy the source along with the object code.

5. A program that contains no derivative of any portion of the Library, but is designed to work with the Library by being compiled or linked with it, is called a "work that uses the Library". Such a work, in isolation, is not a derivative work of the Library, and therefore falls outside the scope of this License.

However, linking a "work that uses the Library" with the Library creates an executable that is a derivative of the Library (because it contains portions of the Library), rather than a "work that uses the library". The executable is therefore covered by this License.

Section 6 states terms for distribution of such executables.

When a "work that uses the Library" uses material from a header file that is part of the Library, the object code for the work may be a derivative work of the Library even though the source code is not.

Whether this is true is especially significant if the work can be linked without the Library, or if the work is itself a library. The threshold for this to be true is not precisely defined by law. If such an object file uses only numerical parameters, data structure layouts and accessors, and small macros and small inline functions (ten lines or less in length), then the use of the object

file is unrestricted, regardless of whether it is legally a derivative work. (Executables containing this object code plus portions of the Library will still fall under Section 6.)

Otherwise, if the work is a derivative of the Library, you may distribute the object code for the work under the terms of Section 6. Any executables containing that work also fall under Section 6, whether or not they are linked directly with the Library itself.

6. As an exception to the Sections above, you may also combine or link a "work that uses the Library" with the Library to produce a work containing portions of the Library, and distribute that work under terms of your choice, provided that the terms permit modification of the work for the customer's own use and reverse engineering for debugging such modifications.

You must give prominent notice with each copy of the work that the Library is used in it and that the Library and its use are covered by this License. You must supply a copy of this License. If the work during execution displays copyright notices, you must include the copyright notice for the Library among them, as well as a reference directing the user to the copy of this License. Also, you must do one of these things:

- a) Accompany the work with the complete corresponding machine-readable source code for the Library including whatever changes were used in the work (which must be distributed under Sections 1 and 2 above); and, if the work is an executable linked with the Library, with the complete machine-readable "work that uses the Library", as object code and/or source code, so that the user can modify the Library and then relink to produce a modified executable containing the modified Library. (It is understood that the user who changes the contents of definitions files in the Library will not necessarily be able to recompile the application to use the modified definitions.)
- b) Use a suitable shared library mechanism for linking with the Library. A suitable mechanism is one that (1) uses at run time a copy of the library already present on the user's computer system, rather than copying library functions into the executable, and (2) will operate properly with a modified version of the library, if the user installs one, as long as the modified version is interface-compatible with the version that the work was made with.
- c) Accompany the work with a written offer, valid for at least three years, to give the same user the materials specified in Subsection 6a, above, for a charge no more than the cost of performing this distribution.

- d) If distribution of the work is made by offering access to copy from a designated place, offer equivalent access to copy the above specified materials from the same place.
- e) Verify that the user has already received a copy of these materials or that you have already sent this user a copy.

  For an executable, the required form of the "work that uses the Library" must include any data and utility programs needed for reproducing the executable from it. However, as a special exception, the materials to be distributed need not include anything that is normally distributed (in either source or binary form) with the major components (compiler, kernel, and so on) of the operating system on which the executable runs, unless that component itself accompanies the executable.

It may happen that this requirement contradicts the license restrictions of other proprietary libraries that do not normally accompany the operating system. Such a contradiction means you cannot use both them and the Library together in an executable that you distribute.

- 7. You may place library facilities that are a work based on the Library side-by-side in a single library together with other library facilities not covered by this License, and distribute such a combined library, provided that the separate distribution of the work based on the Library and of the other library facilities is otherwise permitted, and provided that you do these two things:
- a) Accompany the combined library with a copy of the same work based on the Library, uncombined with any other library facilities. This must be distributed under the terms of the Sections above.
- b) Give prominent notice with the combined library of the fact that part of it is a work based on the Library, and explaining where to find the accompanying uncombined form of the same work.
- 8. You may not copy, modify, sublicense, link with, or distribute the Library except as expressly provided under this License. Any attempt otherwise to copy, modify, sublicense, link with, or distribute the Library is void, and will automatically terminate your rights under this License. However, parties who have received copies, or rights, from you under this License will not have their licenses terminated so long as such parties remain in full compliance.
- 9. You are not required to accept this License, since you have not signed it. However, nothing else grants you permission to modify or distribute the Library or its derivative works. These actions are prohibited by law if you do not accept this License. Therefore, by

modifying or distributing the Library (or any work based on the Library), you indicate your acceptance of this License to do so, and all its terms and conditions for copying, distributing or modifying the Library or works based on it.

- 10. Each time you redistribute the Library (or any work based on the Library), the recipient automatically receives a license from the original licensor to copy, distribute, link with or modify the Library subject to these terms and conditions. You may not impose any further restrictions on the recipients' exercise of the rights granted herein. You are not responsible for enforcing compliance by third parties with this License.
- 11. If, as a consequence of a court judgment or allegation of patent infringement or for any other reason (not limited to patent issues), conditions are imposed on you (whether by court order, agreement or otherwise) that contradict the conditions of this License, they do not excuse you from the conditions of this License. If you cannot distribute so as to satisfy simultaneously your obligations under this License and any other pertinent obligations, then as a consequence you may not distribute the Library at all. For example, if a patent license would not permit royalty-free redistribution of the Library by all those who receive copies directly or indirectly through you, then the only way you could satisfy both it and this License would be to refrain entirely from distribution of the Library.

If any portion of this section is held invalid or unenforceable under any particular circumstance, the balance of the section is intended to apply, and the section as a whole is intended to apply in other circumstances. It is not the purpose of this section to induce you to infringe any patents or other property right claims or to contest validity of any such claims; this section has the sole purpose of protecting the integrity of the free software distribution system which is implemented by public license practices. Many people have made generous contributions to the wide range of software distributed through that system in reliance on consistent application of that system; it is up to the author/donor to decide if he or she is willing to distribute software through any other system and a licensee cannot impose that choice.

This section is intended to make thoroughly clear what is believed to be a consequence of the rest of this License.

12. If the distribution and/or use of the Library is restricted in certain countries either by patents or by copyrighted interfaces, the original copyright holder who places the Library under this License may add an explicit geographical distribution limitation excluding those countries,

- so that distribution is permitted only in or among countries not thus excluded. In such case, this License incorporates the limitation as if written in the body of this License.
- 13. The Free Software Foundation may publish revised and/or new versions of the Lesser General Public License from time to time. Such new versions will be similar in spirit to the present version, but may differ in detail to address new problems or concerns. Each version is given a distinguishing version number. If the Library specifies a version number of this License which applies to it and "any later version", you have the option of following the terms and conditions either of that version or of any later version published by the Free Software Foundation. If the Library does not specify a license version number, you may choose any version ever published by the Free Software Foundation.
- 14. If you wish to incorporate parts of the Library into other free programs whose distribution conditions are incompatible with these, write to the author to ask for permission. For software which is copyrighted by the Free Software Foundation, write to the Free Software Foundation; we sometimes make exceptions for this. Our decision will be guided by the two goals of preserving the free status of all derivatives of our free software and of promoting the sharing and reuse of software generally.

#### **NO WARRANTY**

15. BECAUSE THE LIBRARY IS LICENSED FREE OF CHARGE, THERE IS NO WARRANTY FOR THE LIBRARY, TO THE EXTENT PERMITTED BY APPLICABLE LAW. EXCEPT WHEN OTHERWISE STATED IN WRITING THE COPYRIGHT HOLDERS AND/OR OTHER PARTIES PROVIDE THE LIBRARY "AS IS" WITHOUT WARRANTY OF ANY KIND, EITHER EXPRESSED OR IMPLIED, INCLUDING, BUT NOT LIMITED TO, THE IMPLIED WARRANTIES OF MERCHANTABILITY AND FITNESS FOR A PARTICULAR PURPOSE. THE ENTIRE RISK AS TO THE QUALITY AND PERFORMANCE OF THE LIBRARY IS WITH YOU. SHOULD THE LIBRARY PROVE DEFECTIVE, YOU ASSUME THE COST OF ALL NECESSARY SERVICING, REPAIR OR CORRECTION. 16. IN NO EVENT UNLESS REQUIRED BY APPLICABLE LAW OR AGREED TO IN WRITING WILL ANY COPYRIGHT HOLDER, OR ANY OTHER PARTY WHO MAY MODIFY AND/OR REDISTRIBUTE THE LIBRARY AS PERMITTED ABOVE, BE LIABLE TO YOU FOR DAMAGES, INCLUDING ANY GENERAL, SPECIAL, INCIDENTAL OR CONSEQUENTIAL DAMAGES ARISING OUT OF THE USE OR INABILITY TO USE THE LIBRARY (INCLUDING BUT NOT LIMITED TO LOSS OF DATA OR DATA BEING RENDERED INACCURATE OR LOSSES SUSTAINED BY YOU OR THIRD PARTIES OR A FAILURE OF THE LIBRARY TO OPERATE WITH ANY OTHER SOFTWARE), EVEN IF SUCH HOLDER OR OTHER PARTY HAS BEEN ADVISED OF THE POSSIBILITY OF SUCH DAMAGES.

#### END OF TERMS AND CONDITIONS

How to Apply These Terms to Your New Libraries

If you develop a new library, and you want it to be of the greatest possible use to the public, we recommend making it free software that everyone can redistribute and change. You can do so by permitting redistribution under these terms (or, alternatively, under the terms of the ordinary General Public License).

To apply these terms, attach the following notices to the library. It is safest to attach them to the start of each source file to most effectively convey the exclusion of warranty; and each file should have at least the "copyright" line and a pointer to where the full notice is found. Copyright (C)

This library is free software; you can redistribute it and/or modify it under the terms of the GNU Lesser General Public License as published by the Free Software Foundation; either version 2.1 of the License, or (at your option) any later version.

This library is distributed in the hope that it will be useful, but WITHOUT ANY WARRANTY; without even the implied warranty of MERCHANTABILITY or FITNESS FOR A PARTICULAR PURPOSE. See the GNU Lesser General Public License for more details.

You should have received a copy of the GNU Lesser General Public License along with this library; if not, write to the Free Software Foundation, Inc., 51 Franklin Street, Fifth Floor, Boston, MA 02110-1301 USA Also add information on how to contact you by electronic and paper mail. You should also get your employer (if you work as a programmer) or your school, if any, to sign a "copyright disclaimer" for the library, if necessary. Here is a sample; alter the names:

Yoyodyne, Inc., hereby disclaims all copyright interest in the library `Frob' (a library for tweaking knobs) written by James Random Hacker.

, 1 April 1990

Ty Coon, President of Vice That's all there is to it!

### **Net-SNMP**

#### License

Various copyrights apply to this package, listed in various separate parts below. Please make sure that you read all the parts. Up until 2001, the project was based at UC Davis, and the first part covers all code written during this time. From 2001 onwards, the project has been based at SourceForge, and Networks Associates Technology, Inc hold the copyright on behalf of the wider Net-SNMP community, covering all derivative work done since then. An additional copyright section has been added as Part 3 below also under a BSD license for the work contributed by Cambridge Broadband Ltd. to the project since 2001.

An additional copyright section has been added as Part 4 below also under a BSD license for the work contributed by Sun Microsystems, Inc. to the project since 2003.

Code has been contributed to this project by many people over the years it has been in development, and a full list of contributors can be found in the README file under the THANKS section.

---- Part 1: CMU/UCD copyright notice: (BSD like) -----

Copyright 1989, 1991, 1992 by Carnegie Mellon University

Derivative Work - 1996, 1998-2000

Copyright 1996, 1998-2000 The Regents of the University of California

All Rights Reserved

Permission to use, copy, modify and distribute this software and its documentation for any purpose and without fee is hereby granted, provided that the above copyright notice appears in all copies and that both that copyright notice and this permission notice appear in supporting documentation, and that the name of CMU and The Regents of the University of California not be used in advertising or publicity pertaining to distribution of the software without specific written permission.

CMU AND THE REGENTS OF THE UNIVERSITY OF CALIFORNIA DISCLAIM ALL WARRANTIES WITH REGARD TO THIS SOFTWARE, INCLUDING ALL IMPLIED WARRANTIES OF MERCHANTABILITY AND FITNESS. IN NO EVENT SHALL CMU OR THE REGENTS OF THE UNIVERSITY OF CALIFORNIA BE LIABLE FOR ANY SPECIAL, INDIRECT OR CONSEQUENTIAL DAMAGES OR ANY DAMAGES WHATSOEVER RESULTING FROM THE LOSS OF USE, DATA OR PROFITS, WHETHER IN AN ACTION OF CONTRACT, NEGLIGENCE OR OTHER TORTIOUS ACTION, ARISING OUT OF OR IN CONNECTION WITH THE USE OR PERFORMANCE OF THIS SOFTWARE.

---- Part 2: Networks Associates Technology, Inc copyright notice (BSD) -----

Copyright (c) 2001-2003, Networks Associates Technology, Inc

All rights reserved.

Redistribution and use in source and binary forms, with or without modification, are permitted provided that the following conditions are met:

- \* Redistributions of source code must retain the above copyright notice, this list of conditions and the following disclaimer.
- \* Redistributions in binary form must reproduce the above copyright notice, this list of conditions and the following disclaimer in the documentation and/or other materials provided with the distribution.
- \* Neither the name of the Networks Associates Technology, Inc nor the names of its contributors may be used to endorse or promote products derived from this software without specific prior written permission.

THIS SOFTWARE IS PROVIDED BY THE COPYRIGHT HOLDERS AND CONTRIBUTORS "AS IS" AND ANY EXPRESS OR IMPLIED WARRANTIES, INCLUDING, BUT NOT LIMITED TO, THE IMPLIED WARRANTIES OF MERCHANTABILITY AND FITNESS FOR A PARTICULAR PURPOSE ARE DISCLAIMED. IN NO EVENT SHALL THE COPYRIGHT HOLDERS OR CONTRIBUTORS BE LIABLE FOR ANY DIRECT, INDIRECT, INCIDENTAL, SPECIAL, EXEMPLARY, OR CONSEQUENTIAL DAMAGES (INCLUDING, BUT NOT LIMITED TO, PROCUREMENT OF SUBSTITUTE GOODS OR SERVICES; LOSS OF USE, DATA, OR PROFITS; OR BUSINESS INTERRUPTION) HOWEVER CAUSED AND ON ANY THEORY OF LIABILITY, WHETHER IN CONTRACT, STRICT LIABILITY, OR TORT (INCLUDING NEGLIGENCE OR OTHERWISE) ARISING IN ANY WAY OUT OF THE USE OF THIS SOFTWARE, EVEN IF ADVISED OF THE POSSIBILITY OF SUCH DAMAGE.

---- Part 3: Cambridge Broadband Ltd. copyright notice (BSD) -----

Portions of this code are copyright (c) 2001-2003, Cambridge Broadband Ltd.

All rights reserved.

Redistribution and use in source and binary forms, with or without modification, are permitted provided that the following conditions are met:

- \* Redistributions of source code must retain the above copyright notice, this list of conditions and the following disclaimer.
- \* Redistributions in binary form must reproduce the above copyright notice, this list of conditions and the following disclaimer in the documentation and/or other materials provided with the distribution.
- \* The name of Cambridge Broadband Ltd. may not be used to endorse or promote products derived from this software without specific prior written permission.

THIS SOFTWARE IS PROVIDED BY THE COPYRIGHT HOLDER ``AS IS" AND ANY EXPRESS OR IMPLIED WARRANTIES, INCLUDING, BUT NOT LIMITED TO, THE IMPLIED WARRANTIES OF MERCHANTABILITY AND FITNESS FOR A PARTICULAR PURPOSE ARE DISCLAIMED. IN NO EVENT SHALL THE COPYRIGHT HOLDER BE LIABLE FOR ANY DIRECT, INDIRECT, INCIDENTAL, SPECIAL, EXEMPLARY, OR CONSEQUENTIAL DAMAGES (INCLUDING, BUT NOT LIMITED TO, PROCUREMENT OF SUBSTITUTE GOODS OR SERVICES; LOSS OF USE, DATA, OR PROFITS; OR BUSINESS INTERRUPTION) HOWEVER CAUSED AND ON ANY THEORY OF LIABILITY, WHETHER IN CONTRACT, STRICT LIABILITY, OR TORT (INCLUDING NEGLIGENCE OR OTHERWISE) ARISING IN ANY WAY OUT OF THE USE OF THIS SOFTWARE, EVEN IF ADVISED OF THE POSSIBILITY OF SUCH DAMAGE.

---- Part 4: Sun Microsystems, Inc. copyright notice (BSD) -----

Copyright © 2003 Sun Microsystems, Inc., 4150 Network Circle, Santa Clara,

California 95054, U.S.A. All rights reserved.

Use is subject to license terms below.

This distribution may include materials developed by third parties.

Sun, Sun Microsystems, the Sun logo and Solaris are trademarks or registered trademarks of Sun Microsystems, Inc. in the U.S. and other countries.

Redistribution and use in source and binary forms, with or without modification, are permitted provided that the following conditions are met:

- \* Redistributions of source code must retain the above copyright notice, this list of conditions and the following disclaimer.
- \* Redistributions in binary form must reproduce the above copyright notice, this list of conditions and the following disclaimer in the documentation and/or other materials provided with the distribution.
- \* Neither the name of the Sun Microsystems, Inc. nor the names of its contributors may be used to endorse or promote products derived from this software without specific prior written permission.

THIS SOFTWARE IS PROVIDED BY THE COPYRIGHT HOLDERS AND CONTRIBUTORS "AS IS" AND ANY EXPRESS OR IMPLIED WARRANTIES, INCLUDING, BUT NOT LIMITED TO, THE IMPLIED WARRANTIES OF MERCHANTABILITY AND FITNESS FOR A PARTICULAR PURPOSE ARE DISCLAIMED. IN NO EVENT SHALL THE COPYRIGHT HOLDERS OR CONTRIBUTORS BE LIABLE FOR ANY DIRECT, INDIRECT, INCIDENTAL, SPECIAL, EXEMPLARY, OR CONSEQUENTIAL DAMAGES (INCLUDING, BUT NOT LIMITED TO, PROCUREMENT OF SUBSTITUTE GOODS OR SERVICES; LOSS OF USE, DATA, OR PROFITS; OR BUSINESS INTERRUPTION) HOWEVER CAUSED AND ON ANY THEORY OF LIABILITY, WHETHER IN CONTRACT, STRICT LIABILITY, OR TORT (INCLUDING NEGLIGENCE OR OTHERWISE) ARISING IN ANY WAY OUT OF THE USE OF THIS SOFTWARE, EVEN IF ADVISED OF THE POSSIBILITY OF SUCH DAMAGE.

---- Part 5: Sparta, Inc copyright notice (BSD) -----

Copyright (c) 2003-2006, Sparta, Inc

All rights reserved.

Redistribution and use in source and binary forms, with or without modification, are permitted provided that the following conditions are met:

\* Redistributions of source code must retain the above copyright notice, this list of conditions and the following disclaimer.

- \* Redistributions in binary form must reproduce the above copyright notice, this list of conditions and the following disclaimer in the documentation and/or other materials provided with the distribution.
- \* Neither the name of Sparta, Inc nor the names of its contributors may be used to endorse or promote products derived from this software without specific prior written permission.

THIS SOFTWARE IS PROVIDED BY THE COPYRIGHT HOLDERS AND CONTRIBUTORS "AS IS" AND ANY EXPRESS OR IMPLIED WARRANTIES, INCLUDING, BUT NOT LIMITED TO, THE IMPLIED WARRANTIES OF MERCHANTABILITY AND FITNESS FOR A PARTICULAR PURPOSE ARE DISCLAIMED. IN NO EVENT SHALL THE COPYRIGHT HOLDERS OR CONTRIBUTORS BE LIABLE FOR ANY DIRECT, INDIRECT, INCIDENTAL, SPECIAL, EXEMPLARY, OR CONSEQUENTIAL DAMAGES (INCLUDING, BUT NOT LIMITED TO, PROCUREMENT OF SUBSTITUTE GOODS OR SERVICES; LOSS OF USE, DATA, OR PROFITS; OR BUSINESS INTERRUPTION) HOWEVER CAUSED AND ON ANY THEORY OF LIABILITY, WHETHER IN CONTRACT, STRICT LIABILITY, OR TORT (INCLUDING NEGLIGENCE OR OTHERWISE) ARISING IN ANY WAY OUT OF THE USE OF THIS SOFTWARE, EVEN IF ADVISED OF THE POSSIBILITY OF SUCH DAMAGE.

---- Part 6: Cisco/BUPTNIC copyright notice (BSD) -----

Copyright (c) 2004, Cisco, Inc and Information Network

Center of Beijing University of Posts and Telecommunications.

All rights reserved.

Redistribution and use in source and binary forms, with or without modification, are permitted provided that the following conditions are met:

- \* Redistributions of source code must retain the above copyright notice, this list of conditions and the following disclaimer.
- \* Redistributions in binary form must reproduce the above copyright notice, this list of conditions and the following disclaimer in the documentation and/or other materials provided with the distribution.
- \* Neither the name of Cisco, Inc, Beijing University of Posts and Telecommunications, nor the names of their contributors may be used to endorse or promote products derived from this software without specific prior written permission.

THIS SOFTWARE IS PROVIDED BY THE COPYRIGHT HOLDERS AND CONTRIBUTORS "AS IS" AND ANY EXPRESS OR IMPLIED WARRANTIES, INCLUDING, BUT NOT LIMITED TO, THE IMPLIED WARRANTIES OF MERCHANTABILITY AND FITNESS FOR A PARTICULAR PURPOSE ARE DISCLAIMED. IN NO EVENT SHALL THE COPYRIGHT HOLDERS OR CONTRIBUTORS BE LIABLE FOR ANY DIRECT, INDIRECT, INCIDENTAL, SPECIAL, EXEMPLARY, OR CONSEQUENTIAL DAMAGES (INCLUDING, BUT NOT LIMITED TO, PROCUREMENT OF SUBSTITUTE GOODS OR SERVICES; LOSS OF USE, DATA, OR PROFITS; OR BUSINESS INTERRUPTION) HOWEVER CAUSED AND ON ANY THEORY OF LIABILITY, WHETHER IN CONTRACT, STRICT LIABILITY, OR TORT (INCLUDING NEGLIGENCE OR OTHERWISE) ARISING IN ANY WAY OUT OF THE USE OF THIS SOFTWARE, EVEN IF ADVISED OF THE POSSIBILITY OF SUCH DAMAGE.

---- Part 7: Fabasoft R&D Software GmbH & Co KG copyright notice (BSD) -----

Copyright (c) Fabasoft R&D Software GmbH & Co KG, 2003

oss@fabasoft.com

Author: Bernhard Penz

Redistribution and use in source and binary forms, with or without modification, are permitted provided that the following conditions are met:

- \* Redistributions of source code must retain the above copyright notice, this list of conditions and the following disclaimer.
- \* Redistributions in binary form must reproduce the above copyright notice, this list of conditions and the following disclaimer in the documentation and/or other materials provided with the distribution.
- \* The name of Fabasoft R&D Software GmbH & Co KG or any of its subsidiaries, brand or product names may not be used to endorse or promote products derived from this software without specific prior written permission.

THIS SOFTWARE IS PROVIDED BY THE COPYRIGHT HOLDER ``AS IS" AND ANY EXPRESS OR IMPLIED WARRANTIES, INCLUDING, BUT NOT LIMITED TO, THE IMPLIED WARRANTIES OF MERCHANTABILITY AND FITNESS FOR A PARTICULAR PURPOSE ARE DISCLAIMED. IN NO EVENT SHALL THE COPYRIGHT HOLDER BE LIABLE FOR ANY DIRECT, INDIRECT, INCIDENTAL, SPECIAL, EXEMPLARY, OR CONSEQUENTIAL DAMAGES (INCLUDING, BUT NOT LIMITED TO, PROCUREMENT OF SUBSTITUTE GOODS OR SERVICES; LOSS OF USE, DATA, OR PROFITS; OR BUSINESS INTERRUPTION) HOWEVER CAUSED AND ON ANY THEORY OF LIABILITY, WHETHER IN CONTRACT, STRICT LIABILITY, OR TORT (INCLUDING NEGLIGENCE OR OTHERWISE) ARISING IN ANY WAY OUT OF THE USE OF THIS SOFTWARE, EVEN IF ADVISED OF THE POSSIBILITY OF SUCH DAMAGE.

### OpenSSL 1.0

#### License

This is a copy of the current LICENSE file inside the CVS repository.

#### LICENSE ISSUES

=========

The OpenSSL toolkit stays under a dual license, i.e. both the conditions of the OpenSSL License and the original SSLeay license apply to the toolkit. See below for the actual license texts. Actually both licenses are BSD-style Open Source licenses. In case of any license issues related to OpenSSL please contact openssl-core@openssl.org.

OpenSSL License

-----

\* Copyright (c) 1998-2007 The OpenSSL Project. All rights reserved.

\*

- \* Redistribution and use in source and binary forms, with or without
- \* modification, are permitted provided that the following conditions
- \* are met:

\*

- \* 1. Redistributions of source code must retain the above copyright
- \* notice, this list of conditions and the following disclaimer.
- \*
- \* 2. Redistributions in binary form must reproduce the above copyright
- \* notice, this list of conditions and the following disclaimer in
- \* the documentation and/or other materials provided with the
- \* distribution.

\*

- \* 3. All advertising materials mentioning features or use of this
- \* software must display the following acknowledgment:
- \* "This product includes software developed by the OpenSSL Project
- \* for use in the OpenSSL Toolkit. (http://www.openssl.org/)"

\*

- \* 4. The names "OpenSSL Toolkit" and "OpenSSL Project" must not be used to
- \* endorse or promote products derived from this software without
- \* prior written permission. For written permission, please contact
- \* openssl-core@openssl.org.

\*

- \* 5. Products derived from this software may not be called "OpenSSL"
- \* nor may "OpenSSL" appear in their names without prior written
- \* permission of the OpenSSL Project.

\*

- \* 6. Redistributions of any form whatsoever must retain the following
- \* acknowledgment:
- \* "This product includes software developed by the OpenSSL Project
- \* for use in the OpenSSL Toolkit (http://www.openssl.org/)"

\*

- \* THIS SOFTWARE IS PROVIDED BY THE OpenSSL PROJECT ``AS IS" AND ANY
- \* EXPRESSED OR IMPLIED WARRANTIES, INCLUDING, BUT NOT LIMITED TO, THE
- \* IMPLIED WARRANTIES OF MERCHANTABILITY AND FITNESS FOR A PARTICULAR
- \* PURPOSE ARE DISCLAIMED. IN NO EVENT SHALL THE OpenSSL PROJECT OR
- \* ITS CONTRIBUTORS BE LIABLE FOR ANY DIRECT, INDIRECT, INCIDENTAL,
- \* SPECIAL, EXEMPLARY, OR CONSEQUENTIAL DAMAGES (INCLUDING, BUT
- \* NOT LIMITED TO, PROCUREMENT OF SUBSTITUTE GOODS OR SERVICES;
- \* LOSS OF USE, DATA, OR PROFITS; OR BUSINESS INTERRUPTION)
- \* HOWEVER CAUSED AND ON ANY THEORY OF LIABILITY, WHETHER IN CONTRACT,
- \* STRICT LIABILITY, OR TORT (INCLUDING NEGLIGENCE OR OTHERWISE)
- \* ARISING IN ANY WAY OUT OF THE USE OF THIS SOFTWARE, EVEN IF ADVISED
- \* OF THE POSSIBILITY OF SUCH DAMAGE.

k

- \* This product includes cryptographic software written by Eric Young
- \* (eay@cryptsoft.com). This product includes software written by Tim
- \* Hudson (tjh@cryptsoft.com).

. .

\*/

#### Original SSLeay License

-----

- /\* Copyright (C) 1995-1998 Eric Young (eay@cryptsoft.com)
- \* All rights reserved.

\*

- \* This package is an SSL implementation written
- \* by Eric Young (eay@cryptsoft.com).
- \* The implementation was written so as to conform with Netscapes SSL.

\*

- \* This library is free for commercial and non-commercial use as long as
- \* the following conditions are aheared to. The following conditions
- \* apply to all code found in this distribution, be it the RC4, RSA,
- \* Ihash, DES, etc., code; not just the SSL code. The SSL documentation
- \* included with this distribution is covered by the same copyright terms
- \* except that the holder is Tim Hudson (tjh@cryptsoft.com).

k

- \* Copyright remains Eric Young's, and as such any Copyright notices in
- \* the code are not to be removed.
- \* If this package is used in a product, Eric Young should be given attribution
- \* as the author of the parts of the library used.
- \* This can be in the form of a textual message at program startup or
- \* in documentation (online or textual) provided with the package.

\*

- \* Redistribution and use in source and binary forms, with or without
- \* modification, are permitted provided that the following conditions
- \* are met:
- \* 1. Redistributions of source code must retain the copyright
- \* notice, this list of conditions and the following disclaimer.
- \* 2. Redistributions in binary form must reproduce the above copyright
- \* notice, this list of conditions and the following disclaimer in the
- \* documentation and/or other materials provided with the distribution.
- \* 3. All advertising materials mentioning features or use of this software
- \* must display the following acknowledgement:
- \* "This product includes cryptographic software written by
- \* Eric Young (eay@cryptsoft.com)"
- \* The word 'cryptographic' can be left out if the rouines from the library
- \* being used are not cryptographic related :-).
- \* 4. If you include any Windows specific code (or a derivative thereof) from
- \* the apps directory (application code) you must include an acknowledgement:
- \* "This product includes software written by Tim Hudson (tjh@cryptsoft.com)"

k

- \* THIS SOFTWARE IS PROVIDED BY ERIC YOUNG "AS IS" AND
- \* ANY EXPRESS OR IMPLIED WARRANTIES, INCLUDING, BUT NOT LIMITED TO, THE
- \* IMPLIED WARRANTIES OF MERCHANTABILITY AND FITNESS FOR A PARTICULAR PURPOSE
- \* ARE DISCLAIMED. IN NO EVENT SHALL THE AUTHOR OR CONTRIBUTORS BE LIABLE
- \* FOR ANY DIRECT, INDIRECT, INCIDENTAL, SPECIAL, EXEMPLARY, OR CONSEQUENTIAL
- \* DAMAGES (INCLUDING, BUT NOT LIMITED TO, PROCUREMENT OF SUBSTITUTE GOODS
- \* OR SERVICES; LOSS OF USE, DATA, OR PROFITS; OR BUSINESS INTERRUPTION)
- \* HOWEVER CAUSED AND ON ANY THEORY OF LIABILITY, WHETHER IN CONTRACT, STRICT
- \* LIABILITY, OR TORT (INCLUDING NEGLIGENCE OR OTHERWISE) ARISING IN ANY WAY
- \* OUT OF THE USE OF THIS SOFTWARE, EVEN IF ADVISED OF THE POSSIBILITY OF

- \* SUCH DAMAGE.
- \*
- \* The licence and distribution terms for any publically available version or
- \* derivative of this code cannot be changed. i.e. this code cannot simply be
- \* copied and put under another distribution licence
- \* [including the GNU Public Licence.]

\*/

### **Netscape Public License Version 1.1**

#### **AMENDMENTS**

The Netscape Public License Version 1.1 ("NPL") consists of the Mozilla Public License Version 1.1 with the following Amendments, including Exhibit A-Netscape Public License. Files identified with "Exhibit A-Netscape Public License" are governed by the Netscape Public License Version 1.1.

Additional Terms applicable to the Netscape Public License.

#### I. Effect.

These additional terms described in this Netscape Public License -- Amendments shall apply to the Mozilla Communicator client code and to all Covered Code under this License.

II. "Netscape's Branded Code" means Covered Code that Netscape distributes and/or permits others to distribute under one or more trademark(s) which are controlled by Netscape but which are not licensed for use under this License.

#### III. Netscape and logo.

This License does not grant any rights to use the trademarks "Netscape", the "Netscape N and horizon" logo or the "Netscape lighthouse" logo, "Netcenter", "Gecko", "Java" or "JavaScript", "Smart Browsing" even if such marks are included in the Original Code or Modifications.

IV. Inability to Comply Due to Contractual Obligation.

Prior to licensing the Original Code under this License, Netscape has licensed third party code for use in Netscape's Branded Code. To the extent that Netscape is limited contractually from making such third party code available under this License, Netscape may choose to reintegrate such code into Covered Code without being required to distribute such code in Source Code form, even if such code would otherwise be considered "Modifications" under this License.

V. Use of Modifications and Covered Code by Initial Developer.

#### V.1. In General.

The obligations of Section 3 apply to Netscape, except to the extent specified in this Amendment, Section V.2 and V.3.

#### V.2. Other Products.

Netscape may include Covered Code in products other than the Netscape's Branded Code which are released by Netscape during the two (2) years following the release date of the Original Code, without such additional products becoming subject to the terms of this License, and may license such additional products on different terms from those contained in this License.

#### V.3. Alternative Licensing.

Netscape may license the Source Code of Netscape's Branded Code, including Modifications incorporated therein, without such Netscape Branded Code becoming subject to the terms of this License, and may license such Netscape Branded Code on different terms from those contained in this License.

VI. Litigation.

Notwithstanding the limitations of Section 11 above, the provisions regarding litigation in Section 11(a), (b) and (c) of the License shall apply to all disputes relating to this License.

EXHIBIT A-Netscape Public License.

"The contents of this file are subject to the Netscape Public License Version 1.1 (the "License"); you may not use this file except in compliance with the License. You may obtain a copy of the License at http://www.mozilla.org/NPL/

Software distributed under the License is distributed on an "AS IS" basis, WITHOUT WARRANTY OF ANY KIND, either express or implied. See the License for the specific language governing rights and limitations under the License.

The Original Code is Mozilla Communicator client code, released March 31, 1998.

| The Initial Developer of the Original Code is Netscape Communications Corporation. Portions created by Netscape are Copyright (C) 1998-1999 Netscape Communications Corporation. All Rights Reserved.                                                                                                    |
|----------------------------------------------------------------------------------------------------|
| Contributor(s):                                                                                                    |
| Alternatively, the contents of this file may be used under the terms of the license (the "[] License"), in which case the provisions of [] License are applicable instead of those above. If you wish to allow use of your version of this file only under the terms of the [] License and not to allow others to use your version of this file under the NPL, indicate your decision by deleting the provisions above and replace them with the notice and other provisions required by the [] License. If you do not delete the provisions above, a recipient may use your version of this file under either the NPL or the [] License." |
| MOZILLA PUBLIC LICENSE                                                                                                    |
| Version 1.1                                                                                                    |
|                                                                                                    |

- 1. Definitions.
- 1.0.1. "Commercial Use" means distribution or otherwise making the Covered Code available to a third party.
- 1.1. "Contributor" means each entity that creates or contributes to the creation of Modifications.
- 1.2. "Contributor Version" means the combination of the Original Code, prior Modifications used by a Contributor, and the Modifications made by that particular Contributor.
- 1.3. "Covered Code" means the Original Code or Modifications or the combination of the Original Code and Modifications, in each case including portions thereof.
- 1.4. "Electronic Distribution Mechanism" means a mechanism generally accepted in the software development community for the electronic transfer of data.
- 1.5. "Executable" means Covered Code in any form other than Source Code.
- 1.6. "Initial Developer" means the individual or entity identified as the Initial Developer in the Source Code notice required by Exhibit A.
- 1.7. "Larger Work" means a work which combines Covered Code or portions thereof with code not governed by the terms of this License.
- 1.8. "License" means this document.
- 1.8.1. "Licensable" means having the right to grant, to the maximum extent possible, whether at the time of the initial grant or subsequently acquired, any and all of the rights conveyed herein.
- 1.9. "Modifications" means any addition to or deletion from the substance or structure of either the Original Code or any previous Modifications. When Covered Code is released as a series of files, a Modification is:
- A. Any addition to or deletion from the contents of a file containing Original Code or previous Modifications.
- B. Any new file that contains any part of the Original Code or previous Modifications.

- 1.10. "Original Code" means Source Code of computer software code which is described in the Source Code notice required by Exhibit A as Original Code, and which, at the time of its release under this License is not already Covered Code governed by this License.
- 1.10.1. "Patent Claims" means any patent claim(s), now owned or hereafter acquired, including without limitation, method, process, and apparatus claims, in any patent Licensable by grantor.
- 1.11. "Source Code" means the preferred form of the Covered Code for making modifications to it, including all modules it contains, plus any associated interface definition files, scripts used to control compilation and installation of an Executable, or source code differential comparisons against either the Original Code or another well known, available Covered Code of the Contributor's choice. The Source Code can be in a compressed or archival form, provided the appropriate decompression or de-archiving software is widely available for no charge.
- 1.12. "You" (or "Your") means an individual or a legal entity exercising rights under, and complying with all of the terms of, this License or a future version of this License issued under Section 6.1. For legal entities, "You" includes any entity which controls, is controlled by, or is under common control with You. For purposes of this definition, "control" means (a) the power, direct or indirect, to cause the direction or management of such entity, whether by contract or otherwise, or (b) ownership of more than fifty percent (50%) of the outstanding shares or beneficial ownership of such entity.
- 2. Source Code License.
- 2.1. The Initial Developer Grant.

The Initial Developer hereby grants You a world-wide, royalty-free, non-exclusive license, subject to third party intellectual property claims:

- (a) under intellectual property rights (other than patent or trademark) Licensable by Initial Developer to use, reproduce, modify, display, perform, sublicense and distribute the Original Code (or portions thereof) with or without Modifications, and/or as part of a Larger Work; and
- (b) under Patents Claims infringed by the making, using or selling of Original Code, to make, have made, use, practice, sell, and offer for sale, and/or otherwise dispose of the Original Code (or portions thereof).
- (c) the licenses granted in this Section 2.1(a) and (b) are effective on the date Initial Developer first distributes Original Code under the terms of this License.
- (d) Notwithstanding Section 2.1(b) above, no patent license is granted: 1) for code that You delete from the Original Code; 2) separate from the Original Code; or 3) for infringements caused by: i) the modification of the Original Code or ii) the combination of the Original Code with other software or devices.
- 2.2. Contributor Grant.

Subject to third party intellectual property claims, each Contributor hereby grants You a world-wide, royalty-free, non-exclusive license

- (a) under intellectual property rights (other than patent or trademark) Licensable by Contributor, to use, reproduce, modify, display, perform, sublicense and distribute the Modifications created by such Contributor (or portions thereof) either on an unmodified basis, with other Modifications, as Covered Code and/or as part of a Larger Work; and
- (b) under Patent Claims infringed by the making, using, or selling of Modifications made by that Contributor either alone and/or in combination with its Contributor Version (or portions of such combination), to make, use, sell, offer for sale, have made, and/or otherwise dispose of: 1) Modifications made by that Contributor (or portions thereof); and 2) the combination of Modifications made by that Contributor with its Contributor Version (or portions of such combination).
- (c) the licenses granted in Sections 2.2(a) and 2.2(b) are effective on the date Contributor first makes Commercial Use of the Covered Code.
- (d) Notwithstanding Section 2.2(b) above, no patent license is granted: 1) for any code that Contributor has deleted from the Contributor Version; 2) separate from the Contributor Version; 3) for infringements caused by: i) third party modifications of Contributor Version or ii) the combination of Modifications made by that Contributor

with other software (except as part of the Contributor Version) or other devices; or 4) under Patent Claims infringed by Covered Code in the absence of Modifications made by that Contributor.

#### 3. Distribution Obligations.

#### 3.1. Application of License.

The Modifications which You create or to which You contribute are governed by the terms of this License, including without limitation Section 2.2. The Source Code version of Covered Code may be distributed only under the terms of this License or a future version of this License released under Section 6.1, and You must include a copy of this License with every copy of the Source Code You distribute. You may not offer or impose any terms on any Source Code version that alters or restricts the applicable version of this License or the recipients' rights hereunder. However, You may include an additional document offering the additional rights described in Section 3.5.

#### 3.2. Availability of Source Code.

Any Modification which You create or to which You contribute must be made available in Source Code form under the terms of this License either on the same media as an Executable version or via an accepted Electronic Distribution Mechanism to anyone to whom you made an Executable version available; and if made available via Electronic Distribution Mechanism, must remain available for at least twelve (12) months after the date it initially became available, or at least six (6) months after a subsequent version of that particular Modification has been made available to such recipients. You are responsible for ensuring that the Source Code version remains available even if the Electronic Distribution Mechanism is maintained by a third party.

#### 3.3. Description of Modifications.

You must cause all Covered Code to which You contribute to contain a file documenting the changes You made to create that Covered Code and the date of any change. You must include a prominent statement that the Modification is derived, directly or indirectly, from Original Code provided by the Initial Developer and including the name of the Initial Developer in (a) the Source Code, and (b) in any notice in an Executable version or related documentation in which You describe the origin or ownership of the Covered Code.

#### 3.4. Intellectual Property Matters

#### (a) Third Party Claims.

If Contributor has knowledge that a license under a third party's intellectual property rights is required to exercise the rights granted by such Contributor under Sections 2.1 or 2.2, Contributor must include a text file with the Source Code distribution titled "LEGAL" which describes the claim and the party making the claim in sufficient detail that a recipient will know whom to contact. If Contributor obtains such knowledge after the Modification is made available as described in Section 3.2, Contributor shall promptly modify the LEGAL file in all copies Contributor makes available thereafter and shall take other steps (such as notifying appropriate mailing lists or newsgroups) reasonably calculated to inform those who received the Covered Code that new knowledge has been obtained.

#### (b) Contributor APIs.

If Contributor's Modifications include an application programming interface and Contributor has knowledge of patent licenses which are reasonably necessary to implement that API, Contributor must also include this information in the LEGAL file.

#### (c) Representations.

Contributor represents that, except as disclosed pursuant to Section 3.4(a) above, Contributor believes that Contributor's Modifications are Contributor's original creation(s) and/or Contributor has sufficient rights to grant the rights conveyed by this License.

#### 3.5. Required Notices.

You must duplicate the notice in Exhibit A in each file of the Source Code. If it is not possible to put such notice in a particular Source Code file due to its structure, then You must include such notice in a location (such as a relevant directory) where a user would be likely to look for such a notice. If You created one or more Modification(s) You may add your name as a Contributor to the notice described in Exhibit A. You must also

duplicate this License in any documentation for the Source Code where You describe recipients' rights or ownership rights relating to Covered Code. You may choose to offer, and to charge a fee for, warranty, support, indemnity or liability obligations to one or more recipients of Covered Code. However, You may do so only on Your own behalf, and not on behalf of the Initial Developer or any Contributor. You must make it absolutely clear than any such warranty, support, indemnity or liability obligation is offered by You alone, and You hereby agree to indemnify the Initial Developer and every Contributor for any liability incurred by the Initial Developer or such Contributor as a result of warranty, support, indemnity or liability terms You offer.

#### 3.6. Distribution of Executable Versions.

You may distribute Covered Code in Executable form only if the requirements of Section 3.1-3.5 have been met for that Covered Code, and if You include a notice stating that the Source Code version of the Covered Code is available under the terms of this License, including a description of how and where You have fulfilled the obligations of Section 3.2. The notice must be conspicuously included in any notice in an Executable version, related documentation or collateral in which You describe recipients' rights relating to the Covered Code. You may distribute the Executable version of Covered Code or ownership rights under a license of Your choice, which may contain terms different from this License, provided that You are in compliance with the terms of this License and that the license for the Executable version does not attempt to limit or alter the recipient's rights in the Source Code version from the rights set forth in this License. If You distribute the Executable version under a different license You must make it absolutely clear that any terms which differ from this License are offered by You alone, not by the Initial Developer or any Contributor. You hereby agree to indemnify the Initial Developer and every Contributor for any liability incurred by the Initial Developer or such Contributor as a result of any such terms You offer.

#### 3.7. Larger Works.

You may create a Larger Work by combining Covered Code with other code not governed by the terms of this License and distribute the Larger Work as a single product. In such a case, You must make sure the requirements of this License are fulfilled for the Covered Code.

#### 4. Inability to Comply Due to Statute or Regulation.

If it is impossible for You to comply with any of the terms of this License with respect to some or all of the Covered Code due to statute, judicial order, or regulation then You must: (a) comply with the terms of this License to the maximum extent possible; and (b) describe the limitations and the code they affect. Such description must be included in the LEGAL file described in Section 3.4 and must be included with all distributions of the Source Code. Except to the extent prohibited by statute or regulation, such description must be sufficiently detailed for a recipient of ordinary skill to be able to understand it.

#### 5. Application of this License.

This License applies to code to which the Initial Developer has attached the notice in Exhibit A and to related Covered Code.

- 6. Versions of the License.
- 6.1. New Versions.

Netscape Communications Corporation ("Netscape") may publish revised and/or new versions of the License from time to time. Each version will be given a distinguishing version number.

#### 6.2. Effect of New Versions.

Once Covered Code has been published under a particular version of the License, You may always continue to use it under the terms of that version. You may also choose to use such Covered Code under the terms of any subsequent version of the License published by Netscape. No one other than Netscape has the right to modify the terms applicable to Covered Code created under this License.

#### 6.3. Derivative Works.

If You create or use a modified version of this License (which you may only do in order to apply it to code which is not already Covered Code governed by this License), You must (a) rename Your license so that the phrases "Mozilla", "MOZILLAPL", "MOZPL", "Netscape", "MPL", "NPL" or any confusingly similar phrase do not appear in your license (except to note that your license differs from this License) and (b) otherwise make it clear that Your

version of the license contains terms which differ from the Mozilla Public License and Netscape Public License. (Filling in the name of the Initial Developer, Original Code or Contributor in the notice described in Exhibit A shall not of themselves be deemed to be modifications of this License.)

#### 7. DISCLAIMER OF WARRANTY.

COVERED CODE IS PROVIDED UNDER THIS LICENSE ON AN "AS IS" BASIS, WITHOUT WARRANTY OF ANY KIND, EITHER EXPRESSED OR IMPLIED, INCLUDING, WITHOUT LIMITATION, WARRANTIES THAT THE COVERED CODE IS FREE OF DEFECTS, MERCHANTABLE, FIT FOR A PARTICULAR PURPOSE OR NON-INFRINGING. THE ENTIRE RISK AS TO THE QUALITY AND PERFORMANCE OF THE COVERED CODE IS WITH YOU. SHOULD ANY COVERED CODE PROVE DEFECTIVE IN ANY RESPECT, YOU (NOT THE INITIAL DEVELOPER OR ANY OTHER CONTRIBUTOR) ASSUME THE COST OF ANY NECESSARY SERVICING, REPAIR OR CORRECTION. THIS DISCLAIMER OF WARRANTY CONSTITUTES AN ESSENTIAL PART OF THIS LICENSE. NO USE OF ANY COVERED CODE IS AUTHORIZED HEREUNDER EXCEPT UNDER THIS DISCLAIMER.

#### 8. TERMINATION.

- 8.1. This License and the rights granted hereunder will terminate automatically if You fail to comply with terms herein and fail to cure such breach within 30 days of becoming aware of the breach. All sublicenses to the Covered Code which are properly granted shall survive any termination of this License. Provisions which, by their nature, must remain in effect beyond the termination of this License shall survive.
- 8.2. If You initiate litigation by asserting a patent infringement claim (excluding declatory judgment actions) against Initial Developer or a Contributor (the Initial Developer or Contributor against whom You file such action is referred to as "Participant") alleging that:
- (a) such Participant's Contributor Version directly or indirectly infringes any patent, then any and all rights granted by such Participant to You under Sections 2.1 and/or 2.2 of this License shall, upon 60 days notice from Participant terminate prospectively, unless if within 60 days after receipt of notice You either: (i) agree in writing to pay Participant a mutually agreeable reasonable royalty for Your past and future use of Modifications made by such Participant, or (ii) withdraw Your litigation claim with respect to the Contributor Version against such Participant. If within 60 days of notice, a reasonable royalty and payment arrangement are not mutually agreed upon in writing by the parties or the litigation claim is not withdrawn, the rights granted by Participant to You under Sections 2.1 and/or 2.2 automatically terminate at the expiration of the 60 day notice period specified above.
- (b) any software, hardware, or device, other than such Participant's Contributor Version, directly or indirectly infringes any patent, then any rights granted to You by such Participant under Sections 2.1(b) and 2.2(b) are revoked effective as of the date You first made, used, sold, distributed, or had made, Modifications made by that Participant.
- 8.3. If You assert a patent infringement claim against Participant alleging that such Participant's Contributor Version directly or indirectly infringes any patent where such claim is resolved (such as by license or settlement) prior to the initiation of patent infringement litigation, then the reasonable value of the licenses granted by such Participant under Sections 2.1 or 2.2 shall be taken into account in determining the amount or value of any payment or license.
- 8.4. In the event of termination under Sections 8.1 or 8.2 above, all end user license agreements (excluding distributors and resellers) which have been validly granted by You or any distributor hereunder prior to termination shall survive termination.

#### 9. LIMITATION OF LIABILITY.

UNDER NO CIRCUMSTANCES AND UNDER NO LEGAL THEORY, WHETHER TORT (INCLUDING NEGLIGENCE), CONTRACT, OR OTHERWISE, SHALL YOU, THE INITIAL DEVELOPER, ANY OTHER CONTRIBUTOR, OR ANY DISTRIBUTOR OF COVERED CODE, OR ANY SUPPLIER OF ANY OF SUCH PARTIES, BE LIABLE TO ANY PERSON FOR ANY INDIRECT, SPECIAL, INCIDENTAL, OR CONSEQUENTIAL DAMAGES OF ANY CHARACTER INCLUDING, WITHOUT LIMITATION, DAMAGES FOR LOSS OF GOODWILL, WORK STOPPAGE, COMPUTER FAILURE OR MALFUNCTION, OR ANY AND ALL OTHER COMMERCIAL DAMAGES OR LOSSES, EVEN IF SUCH PARTY SHALL HAVE BEEN INFORMED OF THE POSSIBILITY OF

SUCH DAMAGES. THIS LIMITATION OF LIABILITY SHALL NOT APPLY TO LIABILITY FOR DEATH OR PERSONAL INJURY RESULTING FROM SUCH PARTY'S NEGLIGENCE TO THE EXTENT APPLICABLE LAW PROHIBITS SUCH LIMITATION. SOME JURISDICTIONS DO NOT ALLOW THE EXCLUSION OR LIMITATION OF INCIDENTAL OR CONSEQUENTIAL DAMAGES, SO THIS EXCLUSION AND LIMITATION MAY NOT APPLY TO YOU.

#### 10. U.S. GOVERNMENT END USERS.

The Covered Code is a "commercial item," as that term is defined in 48 C.F.R. 2.101 (Oct. 1995), consisting of "commercial computer software" and "commercial computer software documentation," as such terms are used in 48 C.F.R. 12.212 (Sept. 1995). Consistent with 48 C.F.R. 12.212 and 48 C.F.R. 227.7202-1 through 227.7202-4 (June 1995), all U.S. Government End Users acquire Covered Code with only those rights set forth herein.

#### 11. MISCELLANEOUS.

This License represents the complete agreement concerning subject matter hereof. If any provision of this License is held to be unenforceable, such provision shall be reformed only to the extent necessary to make it enforceable. This License shall be governed by California law provisions (except to the extent applicable law, if any, provides otherwise), excluding its conflict-of-law provisions. With respect to disputes in which at least one party is a citizen of, or an entity chartered or registered to do business in the United States of America, any litigation relating to this License shall be subject to the jurisdiction of the Federal Courts of the Northern District of California, with venue lying in Santa Clara County, California, with the losing party responsible for costs, including without limitation, court costs and reasonable attorneys' fees and expenses. The application of the United Nations Convention on Contracts for the International Sale of Goods is expressly excluded. Any law or regulation which provides that the language of a contract shall be construed against the drafter shall not apply to this License.

#### 12. RESPONSIBILITY FOR CLAIMS.

As between Initial Developer and the Contributors, each party is responsible for claims and damages arising, directly or indirectly, out of its utilization of rights under this License and You agree to work with Initial Developer and Contributors to distribute such responsibility on an equitable basis. Nothing herein is intended or shall be deemed to constitute any admission of liability.

#### 13. MULTIPLE-LICENSED CODE.

Initial Developer may designate portions of the Covered Code as "Multiple-Licensed". "Multiple-Licensed" means that the Initial Developer permits you to utilize portions of the Covered Code under Your choice of the NPL or the alternative licenses, if any, specified by the Initial Developer in the file described in Exhibit A. EXHIBIT A -Mozilla Public License.

"The contents of this file are subject to the Mozilla Public License Version 1.1 (the "License"); you may not use this file except in compliance with the License. You may obtain a copy of the License at http://www.mozilla.org/MPL/

Software distributed under the License is distributed on an "AS IS" basis, WITHOUT WARRANTY OF ANY KIND, either express or implied. See the License for the specific language governing rights and limitations under the License.

| The Original Code is                                                                                                    | <del>.</del>                                                                                    |  |  |  |
|----------------------------------------------------------------------------------------------------|-------------------------------------------------------------------------------------------------|--|--|--|
| The Initial Developer of the Original Code is                                                                                                    | Portions created by                                                                             |  |  |  |
| are Copyright (C)                                                                                                    | All Rights                                                                                      |  |  |  |
| Reserved.                                                                                                    |                                                                                                 |  |  |  |
| Contributor(s):                                                                                                    |                                                                                                 |  |  |  |
| Alternatively, the contents of this file may be used under the terms which case the provisions of [] License are applicable ins your version of this file only under the terms of the [] License this file under the MPL, indicate your decision by deleting the pro | tead of those above. If you wish to allow use of and not to allow others to use your version of |  |  |  |

| and ot | her provisions required by the [       | _] License. If you | ı do n | ot delete | the provisions | above, | a recipient i | ma |
|--------|----------------------------------------|--------------------|--------|-----------|----------------|--------|---------------|----|
| use yo | ur version of this file under either t | he MPL or the [    | ] L    | _icense." |                |        |               |    |

[NOTE: The text of this Exhibit A may differ slightly from the text of the notices in the Source Code files of the Original Code. You should use the text of this Exhibit A rather than the text found in the Original Code Source Code for Your Modifications.]

### Stanford SRP

#### Licensing

-----

SRP is royalty-free worldwide for commercial and non-commercial use.

The SRP library has been carefully written not to depend on any encumbered algorithms, and it is distributed under a standard BSD-style Open Source license which is shown below. This license covers implementations based on the SRP library as well as independent implementations based on RFC 2945.

The SRP distribution itself contains algorithms and code from various freeware packages; these parts fall under both the SRP Open Source license and the packages' own licenses. Care has been taken to ensure that these licenses are compatible with Open Source distribution, but it is the responsibility of the licensee to comply with the terms of these licenses. This disclaimer also applies to third-party libraries that may be linked into the distribution, since they may contain patented intellectual property. The file "Copyrights" contains a list of the copyrights incorporated by portions of the software.

Broader use of the SRP authentication technology, such as variants incorporating the use of an explicit server secret (SRP-Z), may require a license; please contact the Stanford Office of Technology Licensing (http://otl.stanford.edu/) for more information about terms and conditions.

This software is covered under the following copyright:

/\*

- \* Copyright (c) 1997-2001 The Stanford SRP Authentication Project
- \* All Rights Reserved.

\*

- \* Permission is hereby granted, free of charge, to any person obtaining
- \* a copy of this software and associated documentation files (the
- \* "Software"), to deal in the Software without restriction, including
- \* without limitation the rights to use, copy, modify, merge, publish,
- \* distribute, sublicense, and/or sell copies of the Software, and to
- \* permit persons to whom the Software is furnished to do so, subject to
- \* the following conditions:

\*

- \* The above copyright notice and this permission notice shall be
- \* included in all copies or substantial portions of the Software.

k

- \* THE SOFTWARE IS PROVIDED "AS-IS" AND WITHOUT WARRANTY OF ANY KIND,
- \* EXPRESS, IMPLIED OR OTHERWISE, INCLUDING WITHOUT LIMITATION, ANY
- \* WARRANTY OF MERCHANTABILITY OR FITNESS FOR A PARTICULAR PURPOSE.

\*

\* IN NO EVENT SHALL STANFORD BE LIABLE FOR ANY SPECIAL, INCIDENTAL,

- \* INDIRECT OR CONSEQUENTIAL DAMAGES OF ANY KIND, OR ANY DAMAGES WHATSOEVER
- \* RESULTING FROM LOSS OF USE, DATA OR PROFITS, WHETHER OR NOT ADVISED OF
- \* THE POSSIBILITY OF DAMAGE, AND ON ANY THEORY OF LIABILITY, ARISING OUT
- \* OF OR IN CONNECTION WITH THE USE OR PERFORMANCE OF THIS SOFTWARE.

\*

\* In addition, the following conditions apply:

\*

- \* 1. Any software that incorporates the SRP authentication technology
- \* is requested to display the following acknowlegment:
- \* "This product uses the 'Secure Remote Password' cryptographic
- \* authentication system developed by Tom Wu (tjw@CS.Stanford.EDU)."

\*

- \* 2. Any software that incorporates all or part of the SRP distribution
- \* itself must display the following acknowledgment:
- \* "This product includes software developed by Tom Wu and Eugene
- \* Jhong for the SRP Distribution (http://srp.stanford.edu/)."

\*

- \* 3. Redistributions in source or binary form must retain an intact copy
- \* of this copyright notice and list of conditions.

\*/

Address all questions regarding this license to:

Tom Wu

tjw@cs.Stanford.EDU

### zlib 1.2.3

#### License

/\* zlib.h -- interface of the 'zlib' general purpose compression library version 1.2.3, July 18th, 2005

Copyright (C) 1995-2005 Jean-loup Gailly and Mark Adler

This software is provided 'as-is', without any express or implied warranty. In no event will the authors be held liable for any damages arising from the use of this software.

Permission is granted to anyone to use this software for any purpose, including commercial applications, and to alter it and redistribute it freely, subject to the following restrictions:

- 1. The origin of this software must not be misrepresented; you must not claim that you wrote the original software. If you use this software in a product, an acknowledgment in the product documentation would be appreciated but is not required.
- 2. Altered source versions must be plainly marked as such, and must not be misrepresented as being the original software.
- 3. This notice may not be removed or altered from any source distribution.

Jean-loup Gailly jloup@gzip.org

Mark Adler madler@alumni.caltech.edu

\*/